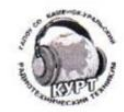

#### МИНИСТЕРСТВО ОБРАЗОВАНИЯ И МОЛОДЁЖНОЙ ПОЛИТИКИ СВЕРДЛОВСКОЙ ОБЛАСТИ

Государственное автономное профессиональное образовательное учреждение Свердловской области «Каменск-Уральский радиотехнический техникум»

> (ГАПОУ СО «Каменск-Уральский радиотехнический техникум)

Ленина ул., д.6 г. Каменск-Уральский, Свердловская область, 623400 тел./факс (3439) 31-73-71 e-mail: kurt ku@kamensktel.ru; http://www.kypt.ru; ОКПО 35147254; ОГРН 1026600936746; ИНН 6612002358; КПП 661201001

1552

09.11.2023  $\overline{N}$ Ha N OT

Руководителю центра опережающей профессиональной подготовки В.А.Лихачевой

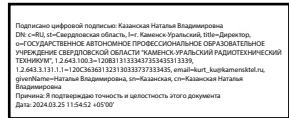

Заявка на проведение экспертизы образовательных программ

Просим выполнить оценку качества на соответствие требованиям, предъявляемым к опережающей профессиональной подготовке кадров и предоставить результаты в виде рецензии на следующие образовательные программы:

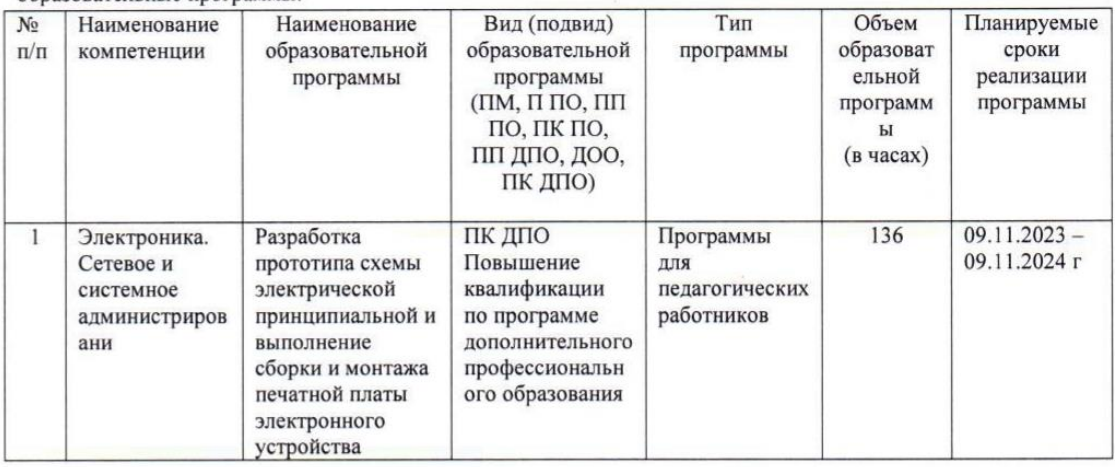

Контакты ответственного лица:

Гудина Наталья Александровна, методист

Тлф: 8 922 120 922 7

Электронная почта: prc@kamensktel.ru

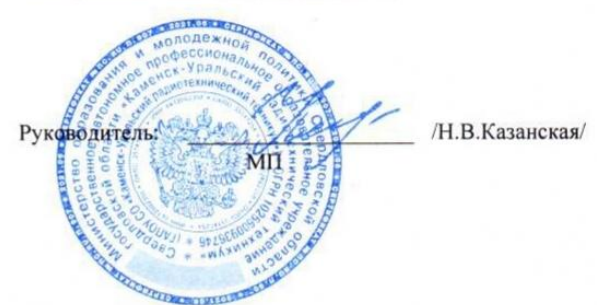

Дата "09" ноября 2023г.

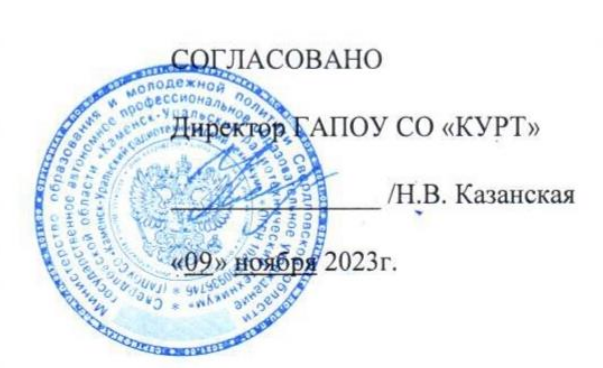

**УТВЕРЖДАЮ** 

Руководитель ЦОПП

• /В.А.Лихачева

 $2023r.$  $\left\langle \left\langle \right\rangle \right\rangle$ 

#### ДОПОЛНИТЕЛЬНАЯ ПРОФЕССИОНАЛЬНАЯ ПРОГРАММА: ПРОГРАММА ПОВЫШЕНИЯ КВАЛИФИКАЦИИ РАЗРАБОТКА ПРОТОТИПА СХЕМЫ ЭЛЕКТРИЧЕСКОЙ ПРИНЦИПИАЛЬНОЙ И ВЫПОЛНЕНИЕ СБОРКИ И МОНТАЖА ПЕЧАТНОЙ ПЛАТЫ ЭЛЕКТРОННОГО УСТРОЙСТВА

#### Направление подготовки (специальности):

11.02.01 Радиоаппаратостроение, 13.02.11 Техническая эксплуатация и обслуживание электрического и электромеханического оборудования, 11.02.02 Техническое обслуживание и ремонт радиоэлектронной техники, по профессии 13.01.10 Электромонтер по ремонту и обслуживанию электрооборудования, 11.02.16 Монтаж, техническое обслуживание и ремонт электронных приборов и устройств, 11.02.17 Разработка электронных систем и устройств.

Категория слушателей: преподаватели сотрудники среднего И профессионального образовательного учреждения

Уровень квалификации: 3

Объем: 136 часов

Срок: 68 дней

Форма обучения: Очная

обучения: единовременно, с применением Организация процесса технологий электронного обучения

Каменск-Уральский, 2023

Направленность программы "Разработка прототипа схемы электрической принципиальной и выполнение сборки и монтажа печатной платы электронного устройства" – программа по компетенции будущего.

**Актуальность программы** определяется активным внедрением индустрии электроники в различные сферы жизни современного человека. Почти каждый аспект сегодняшнего мира опирается или использует технологии электроники: аэрокосмическая и военная промышленность, транспорт, энергетика,

робототехника, связь и телекоммуникации и т.д. Данная программа позволяет обеспечить освоение навыков разработки электронных систем с применением технологии прототипирования. А также формирование у слушателей профессиональных компетенций по выполнению монтажа и сборки электронных систем с применением технологии прототипирования.

Дополнительная профессиональная программа разработана на основе ФГОС СПО 11.02.01 «Радиоаппаратостроение», и технического описания компетенции «Электроника» (стандарт компетенции движения Профессионалы).

## **Компетенции**

В ходе реализации программы слушатели осваивают компетенции, необходимые для проектирования схем прототипов и сборки и монтажа электронных устройств:

ПК 1.1. Выполнять анализ элементной базы и разрабатывать прототип схемы электрической принципиальной.

ПК 2.1. Осуществлять сборку и монтаж печатной платы в соответствии со стандартом IPC-A-610;

ПК 2.2. Проверять функциональные возможности печатной платы в соответствии с требованиями технического задания.

**Цель обучения по программе:** формирование у слушателей общих и профессиональных компетенций по разработке прототипа схемы электрической принципиальной. Слушатель получит практический опыт сборки и подключения электронных устройств, узнает основные элементы цифровой и аналоговой техники, научится определять, собирать и использовать различные типы деталей и деталей

компонентов для поверхностного монтажа

В результате изучения модуля слушатель должен освоить новые виды профессиональной деятельности:

ВД.1. Проектирование схем прототипов

ВД.2. Сборка и монтаж прототипа электронного устройства.

За основу содержания программы взято техническое описание компетенции

«Электроника» (стандарт компетенции движения Профессионалы).

Разработчик(и): Зарипова Миннигуль Минематовна Методист

Организация: государственное автономное профессиональное образовательное учреждение Свердловской области «Каменск – Уральский радиотехнический техникум»

Рассмотрено на заседании Методического совета Центра опережающей профессиональной подготовки Протокол  $\mathcal{N}_2$  от «  $\qquad \qquad$  »  $\qquad \qquad$  20  $\qquad \qquad$  Г. Председатель \_\_\_\_\_\_\_\_\_\_\_/\_\_\_\_\_\_\_\_\_\_\_

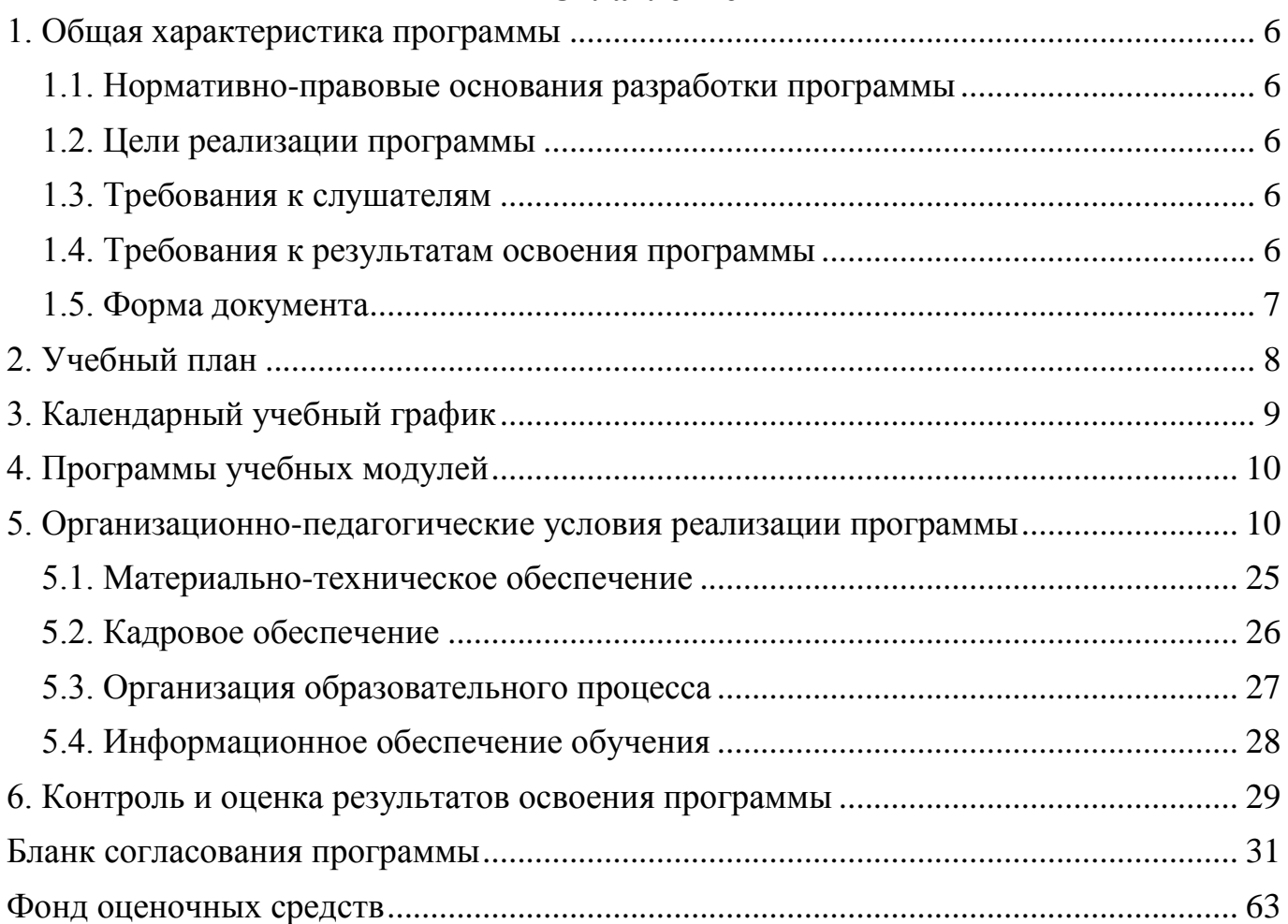

# **Оглавление**

#### <span id="page-5-1"></span><span id="page-5-0"></span>**1. Общая характеристика программы**

#### **1.1. Нормативно-правовые основания разработки программы**

Нормативно- правовую основу разработки программы составляют:

Нормативно- правовую основу разработки программы составляют: Нормативно- правовую основу разработки программы составляют: - Федеральный закон от 29декабря 2012г. №273-ФЗ «Об образовании в Российской Федерации»;

- Приказ Минобрнауки России от 1 июля 2013г. №499 «Об утверждении Порядка организации осуществления образовательной деятельности по дополнительным профессиональным программам» **.**

- Техническое описание компетенции «Электроника» (стандарт компетенции движения Профессионалы), 2023 год.

#### <span id="page-5-2"></span>**1.2. Цели реализации программы**

Дополнительная профессиональная программа повышения квалификации направлена на получение новой компетенции, необходимой для профессиональной деятельности.

#### <span id="page-5-3"></span>**1.3. Требования к слушателям**

К освоению программы допускаются лица, работающие в сфере среднего профессионального образования (без ограничения по возрасту).

#### <span id="page-5-4"></span>**1.4. Требования к результатам освоения программы**

Результатом освоения программы является освоение следующих профессиональных и общих компетенций:

6

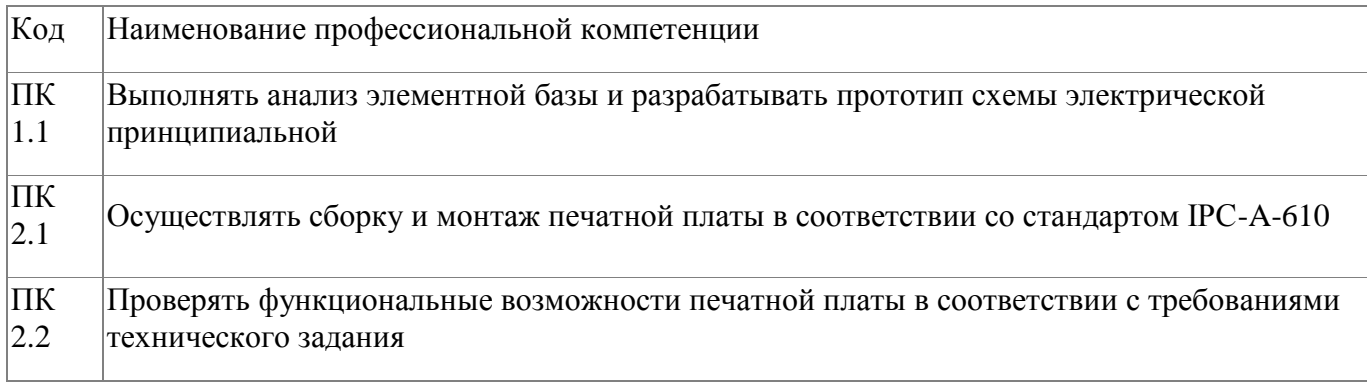

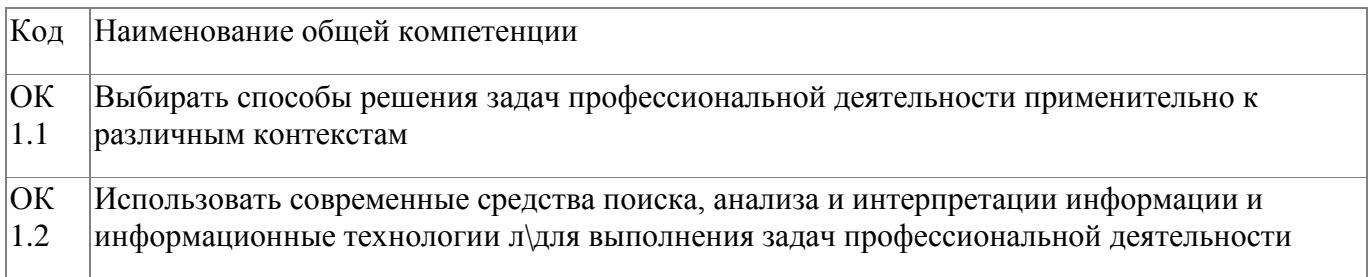

# <span id="page-6-0"></span>**1.5. Форма документа**

По результатам освоения программы выдается: Удостоверение о повышении квалификации

# **2. Учебный план**

<span id="page-7-0"></span>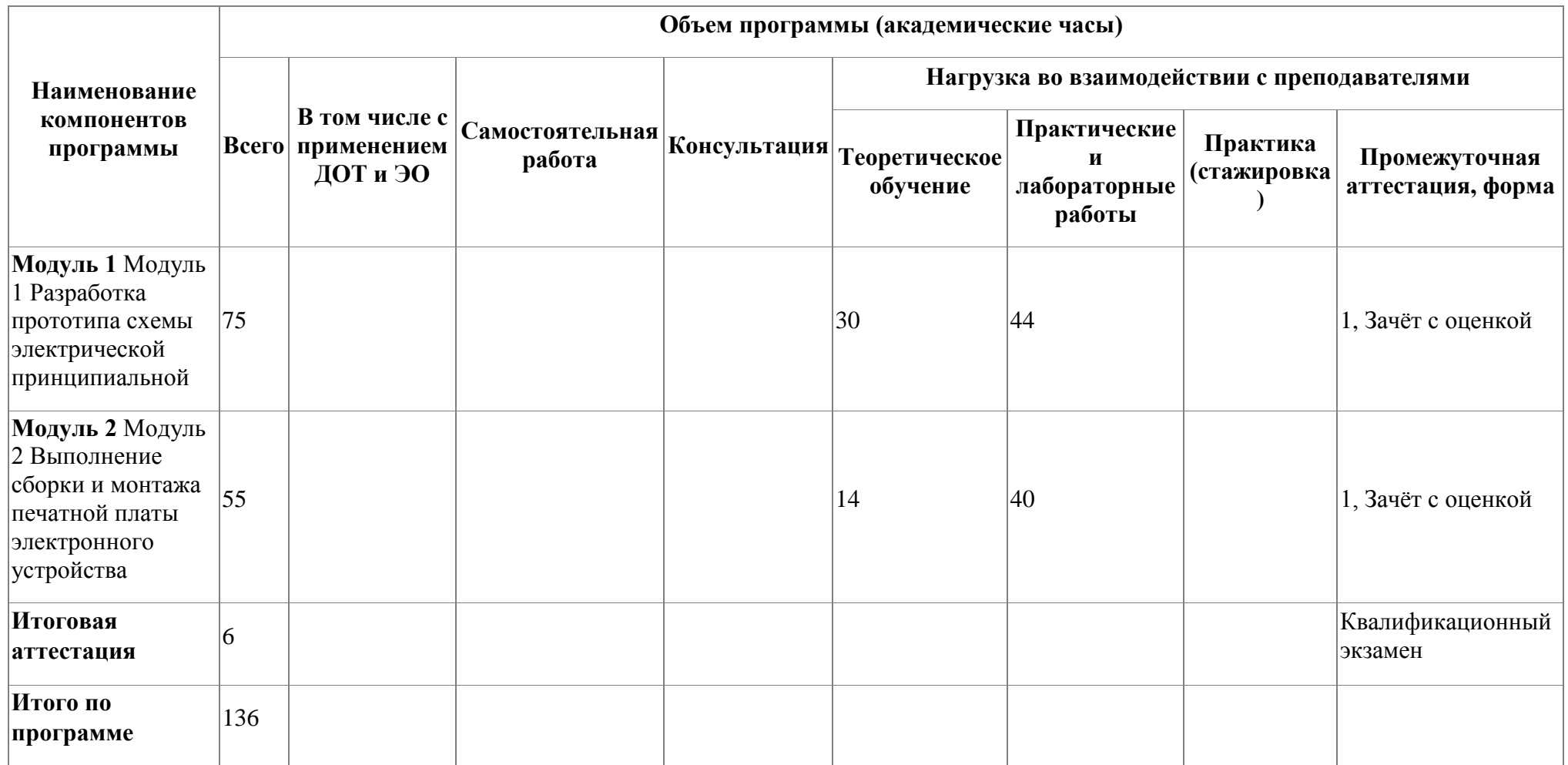

# **3. Календарный учебный график**

<span id="page-8-0"></span>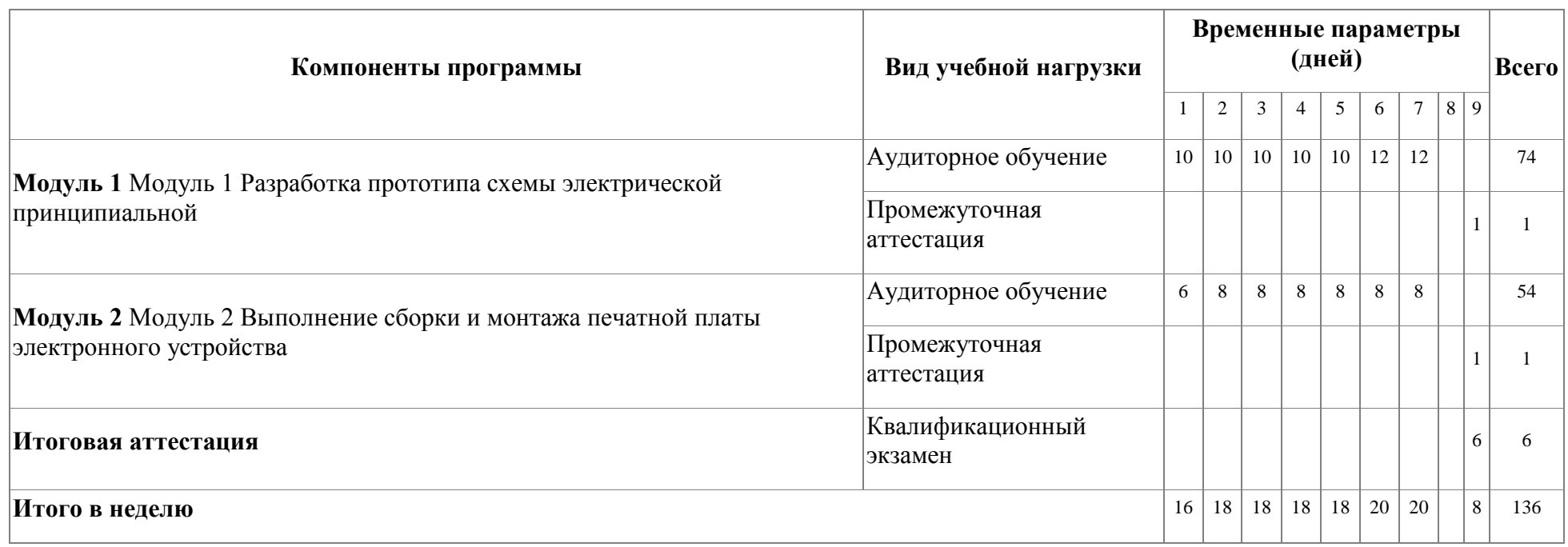

#### <span id="page-9-0"></span>**4. Программы учебных модулей**

# **4.1. Модуль 1. Модуль 1 Разработка прототипа схемы электрической принципиальной**

В результате освоения модуля «Разработка прототипа схемы электрической принципиальной» слушатель получит практический опыт проектирования схем прототипов, узнает методы проектирования электронных схем, научится использовать цифровую документацию, освоит компетенцию ПК.1.1. Выполнять анализ элементной базы и разрабатывать прототип схемы электрической принципиальной.

#### **4.1.1. Цели реализации модуля**

Цель реализации модуля: в результате изучения модуля обучающийся должен освоить новые виды профессиональной деятельности: ВД.1. Проектирование схем прототипов

#### **4.1.2. Требования к результатам освоения модуля**

Результатом освоения модуля является освоение следующих

профессиональных и общих компетенций:

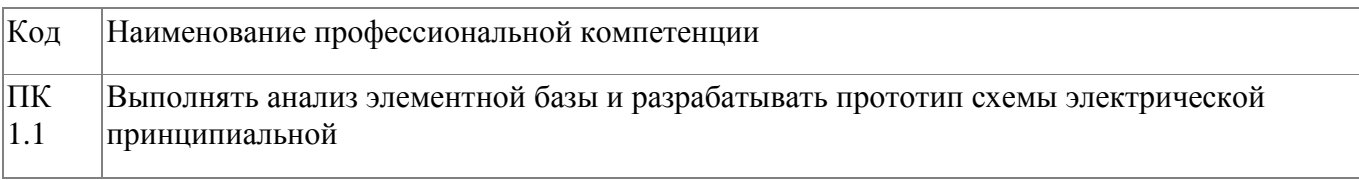

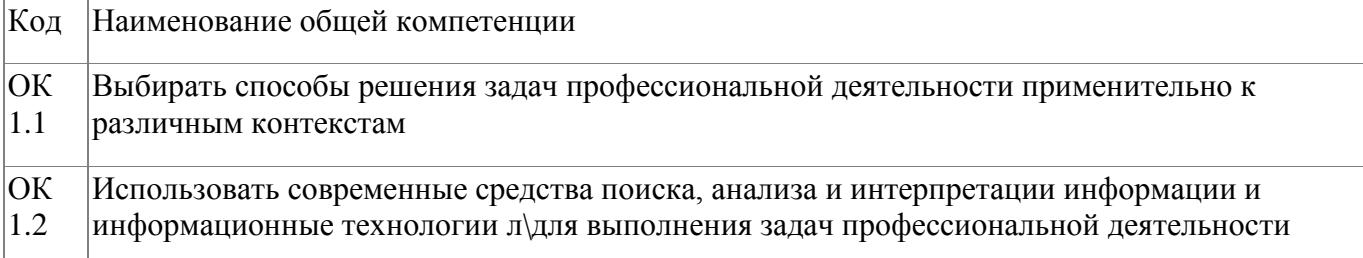

В результате освоения модуля слушатель должен:

#### **- иметь практический опыт:**

- проектирования схем прототипов и/или решение технических проблем;

- тестирования схем, узлов и систем в целом;

#### **- знать:**

- материалы и инструменты электронной промышленности для обычного обслуживания, и ремонта; установки и и ремонта; - основные элементы цифровой и аналоговой техники; - аналоговые и цифровые схемы, схемы датчиков; - технологии переменного и постоянного тока; - методы проектирования электронных схем; - практическое применение принципов электроники; - способы выполнения измерений на практических схемах; - типовые инструменты, используемые при сборке электроники;

#### **- уметь:**

- читать и понимать рабочие чертежи, электросхемы, принципиальные схемы, технические руководства и правила технической эксплуатации; - использовать пифровую документацию; - определять, собирать и использовать электромеханические детали.

#### **4.1.3. Программа модуля**

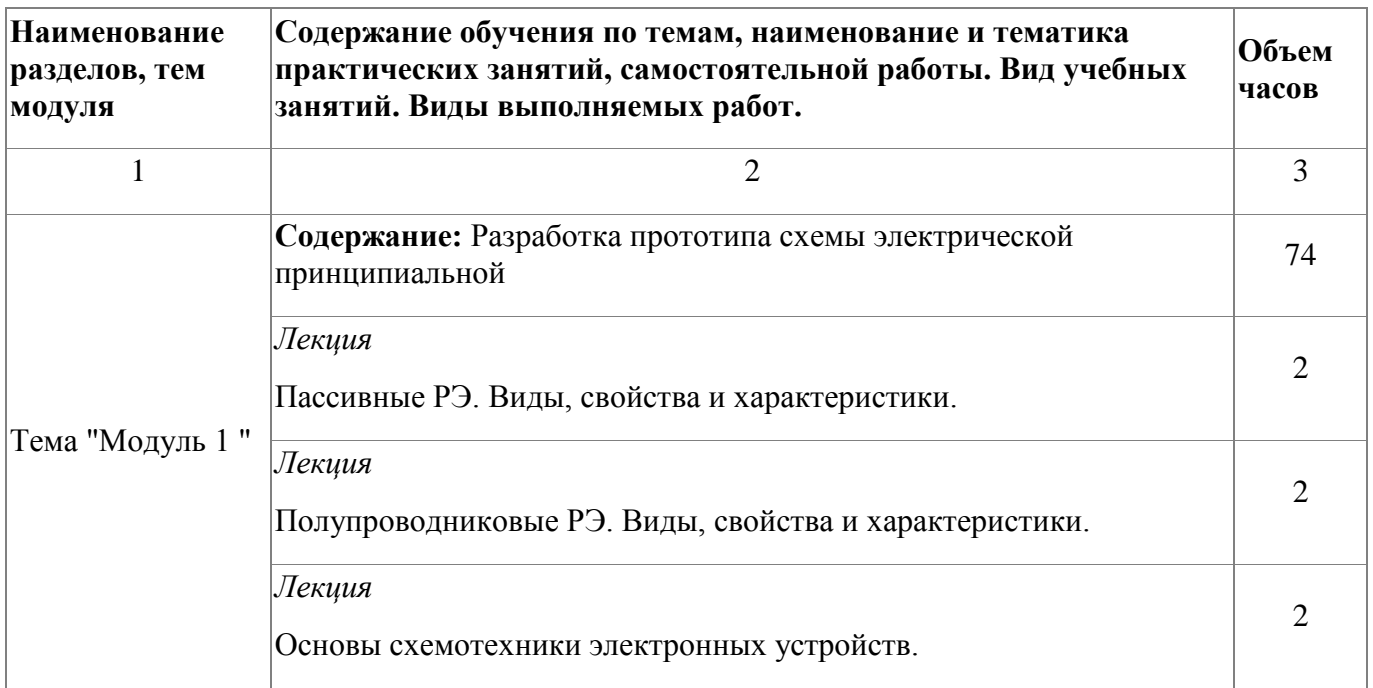

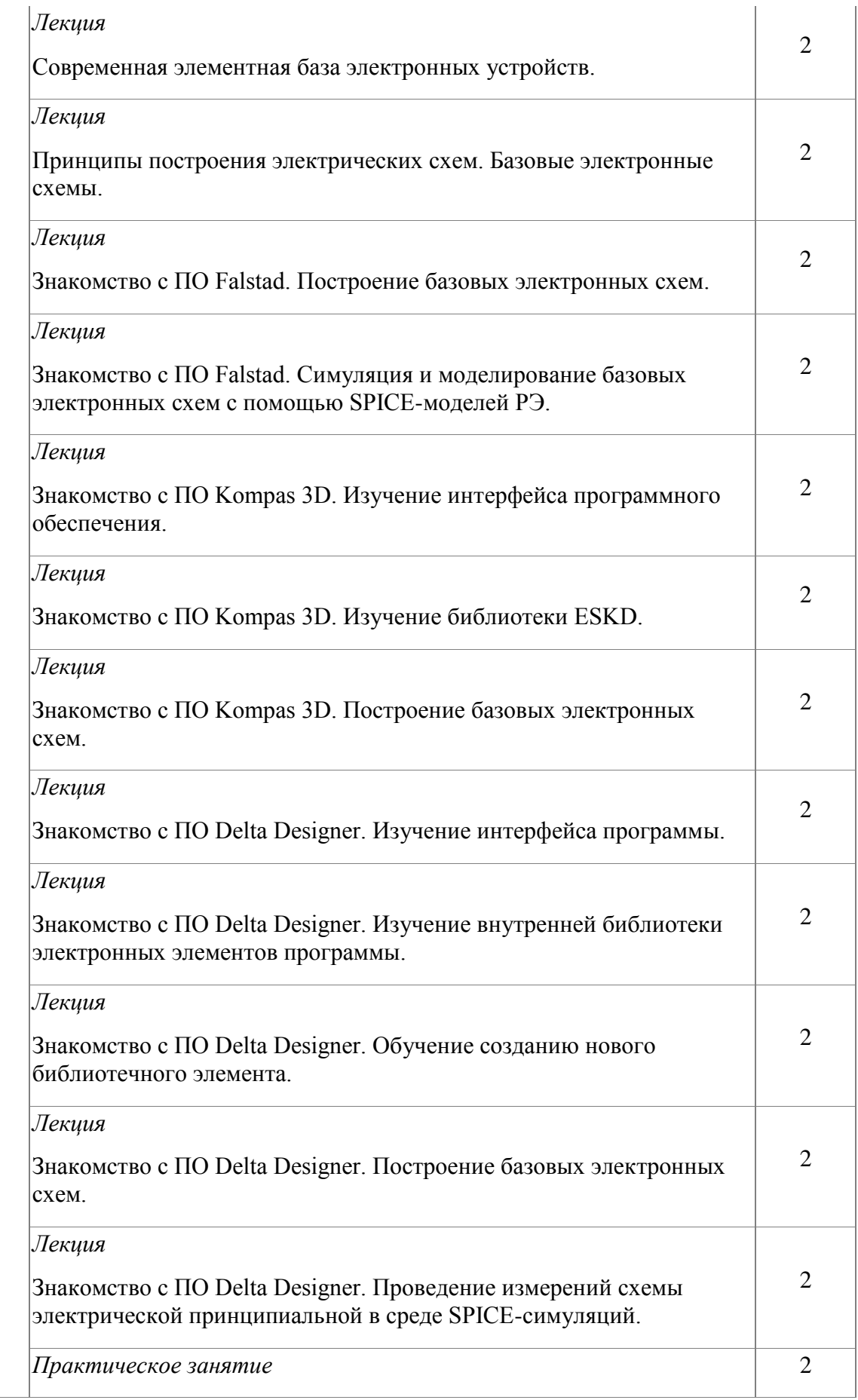

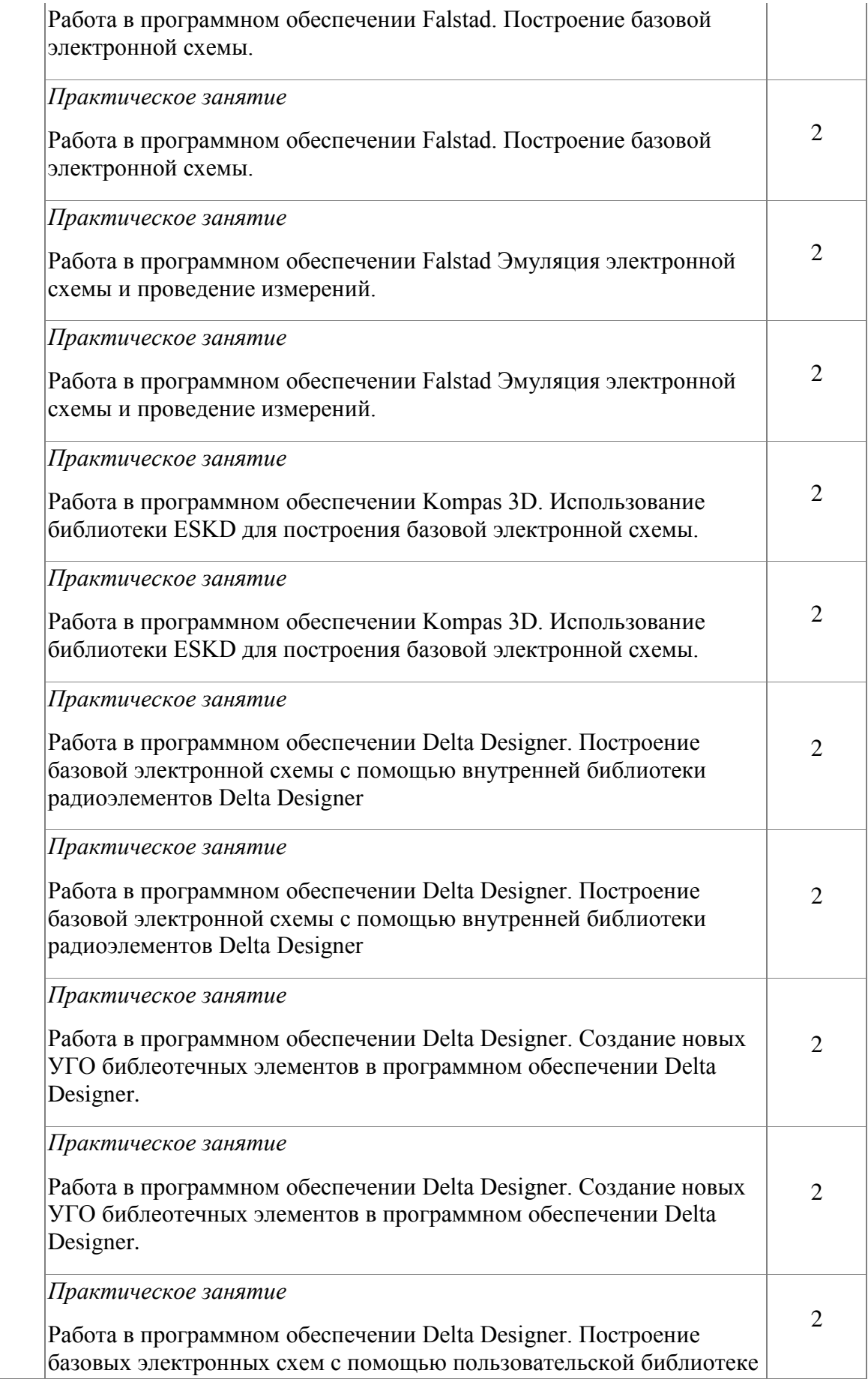

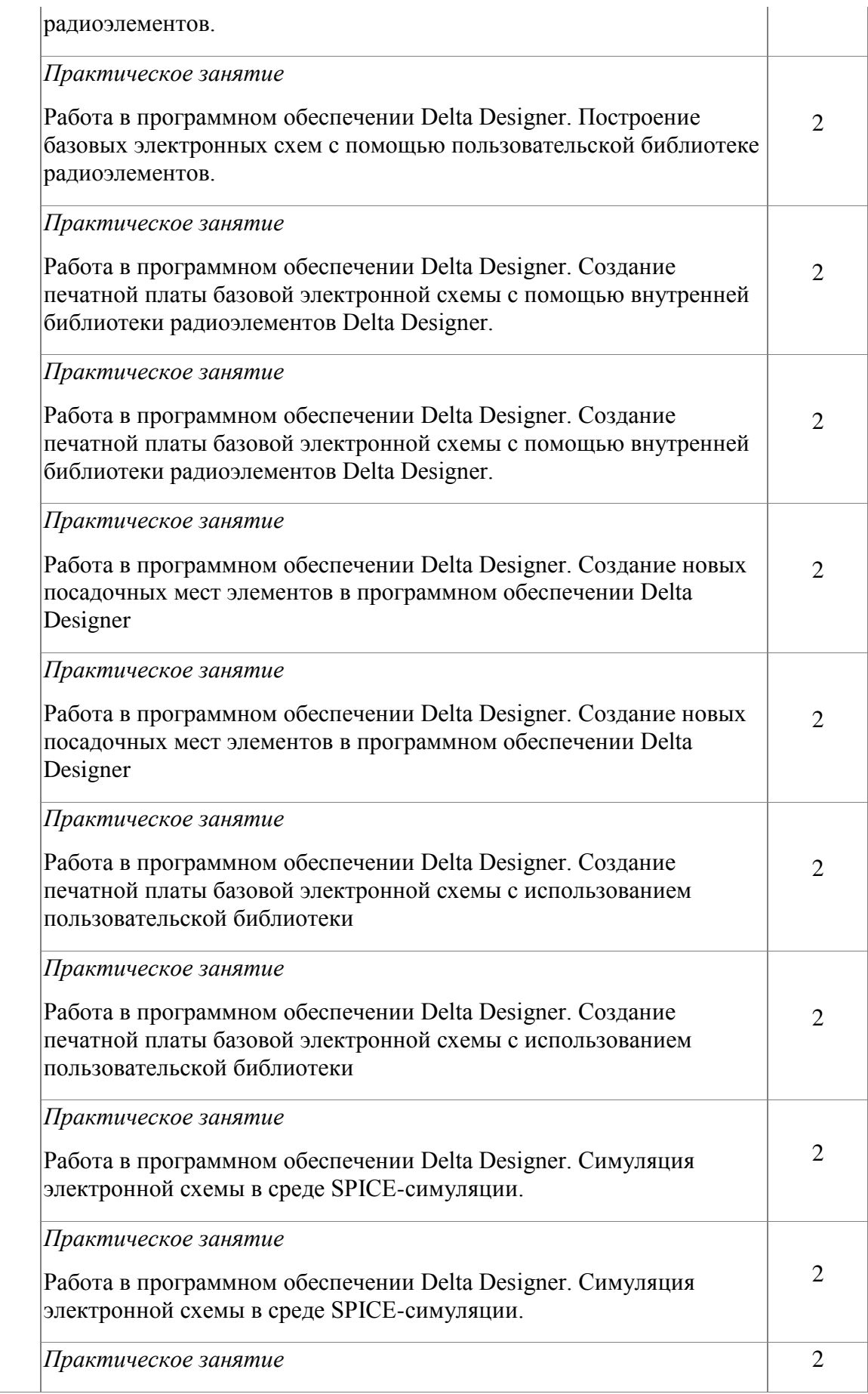

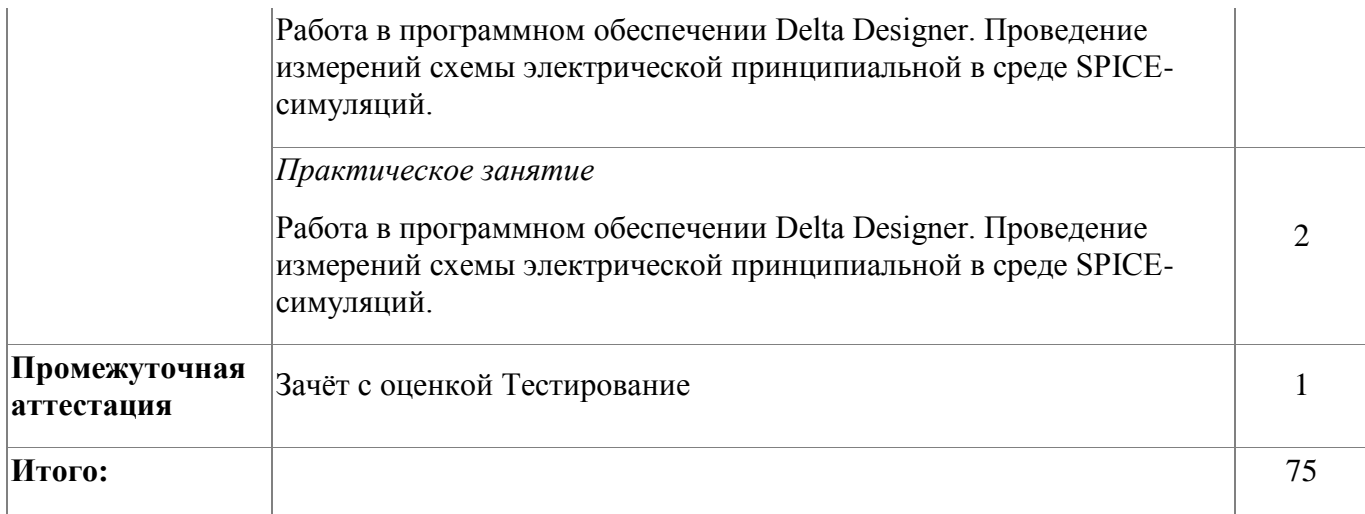

#### **4.1.4. Материально-техническое обеспечение**

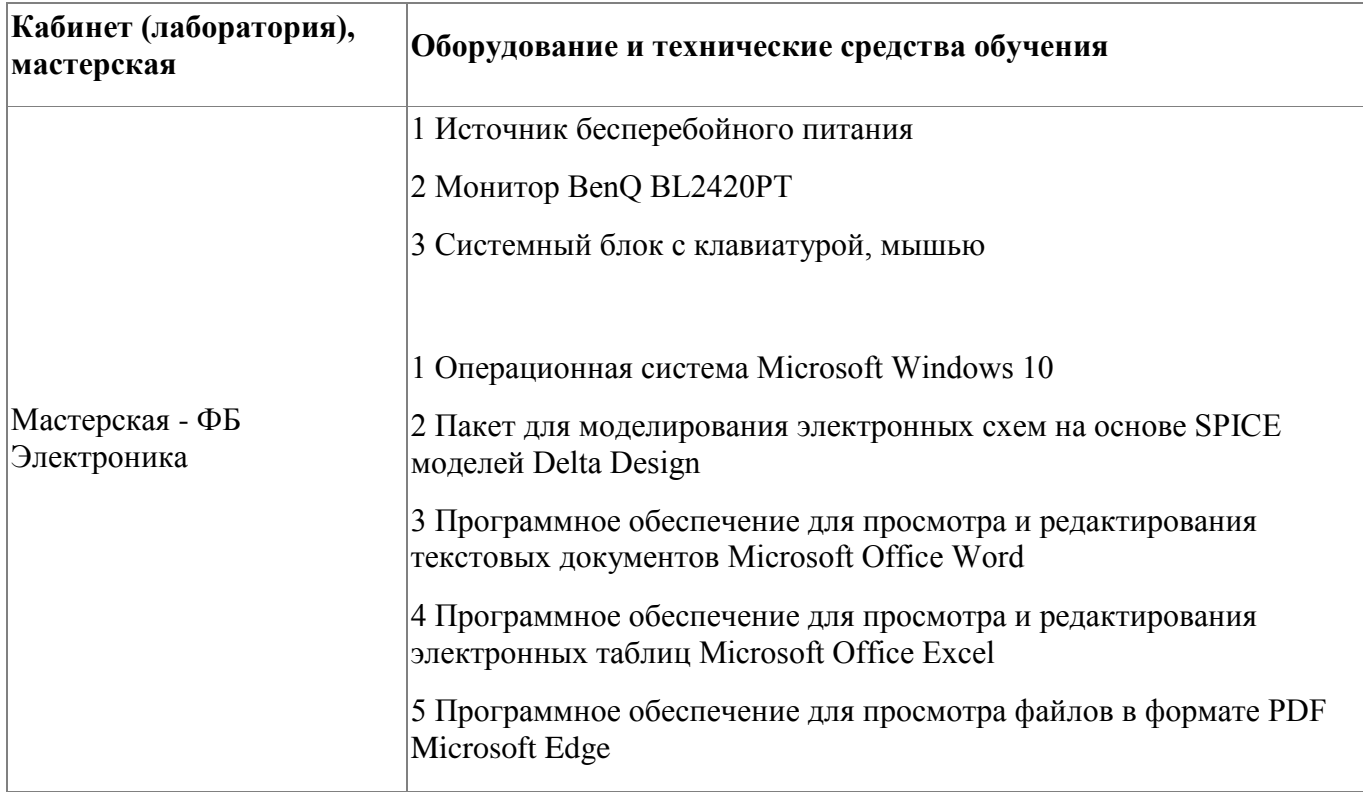

## **4.1.5. Кадровое обеспечение**

Требования к квалификации педагогических кадров, обеспечивающих обучение по профессиональному модулю, в том числе прохождение практики: наличие высшего образования, соответствующего профилю модуля «Разработка прототипа схемы электрической принципиальной»;

- опыт деятельности в организациях соответствующей профессиональной сферы

«Электроника»;

- дополнительное профессиональное образование по программам повышения квалификации, в том числе в форме стажировки в профильных организациях не реже 1 раза в 3 года.

#### **4.1.6. Организация образовательного процесса**

Занятия слушателей по дополнительной образовательной программе «Разработка прототипа схемы электрической принципиальной и выполнение сборки и монтажа печатной платы электронного устройства» проводятся в мастерской «Электроника». Организация образовательного процесса осуществляется в соответствии с расписанием занятий и учебным планом программы.

Виды учебной деятельности в рамках реализации программы:

- теоретические занятия;

- практические занятия;

- консультации.

Все учебные занятия проводятся с применением технологий электронного обучения.

#### **4.1.7. Информационное обеспечение обучения**

Основная литература:

1. Петров, В. П. Регулировка, диагностика и мониторинг работоспособности смонтированных узлов, блоков и приборов радиоэлектронной аппаратуры, аппаратуры проводной связи, элементов узлов импульсной и вычислительной техники. Практикум : учеб. пособие для студ. учреждений сред. проф. образования / В. П. Петров. – М. : Издательский центр «Академия», 2016. - 224 с.

Дополнительная литература:

1. Готра, З. Ю. Справочник регулировщика радиоэлектронной аппаратуры / З. Ю.Готра, В.И. Матвиив, П.П. Паскур.- 2-е изд. – Львив, 1987. - 184 стр

2. Техническая документация по компетенции «Электроника» 2020 года

Электронные и интернет-ресурсы:

1. http://smps.h18.ru/repair.html Учебные книги по ремонту радиоэлектронной аппаратуры.

2.Иллюстрированный самоучитель по схемотехнике http://samoychiteli.ru/document4927.html

# **4.1.8. Контроль и оценка результатов освоения модуля**

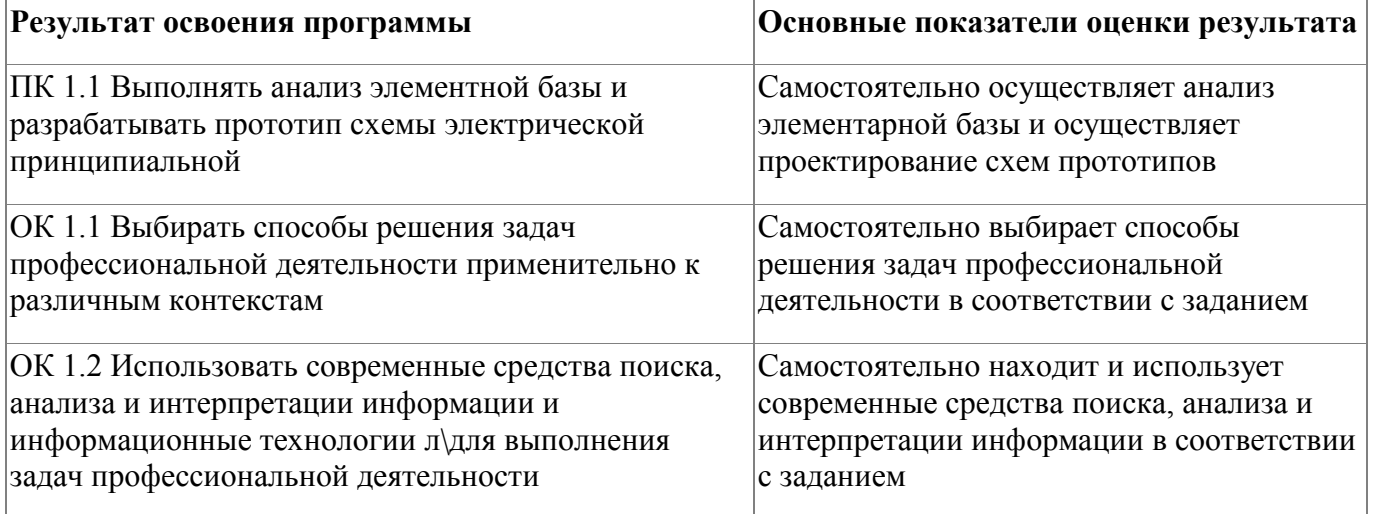

Форма и вид аттестации по модулю:

Текущий контроль результатов осуществляется преподавателем в процессе

проведения теоретических и практических занятий.

Промежуточная аттестация осуществляется в форме зачета, вид промежуточной

аттестации - тестирование.

Критерии оценивания тестового задания: каждый верно выбранный ответ

оценивается в один балл. Далее, сумма всех баллов переводится в соответствующую отметку.

Перевод баллов в отметку:

34 - 31 баллов – отлично (5);

30 - 27 баллов – хорошо (4);

26 - 23 баллов – удовлетворительно (3);

22 и менее баллов – неудовлетворительно (2).

# **4.2. Модуль 2. Модуль 2 Выполнение сборки и монтажа печатной платы электронного устройства**

Направленность программы "Разработка прототипа схемы электрической принципиальной и выполнение сборки и монтажа печатной платы электронного устройства‖ – программа по компетенции будущего. **Актуальность программы** определяется активным внедрением индустрии электроники в различные сферы жизни современного человека. Почти каждый аспект сегодняшнего мира опирается или использует технологии электроники: аэрокосмическая и военная промышленность, транспорт, энергетика, робототехника, связь и телекоммуникации и т.д. Данная программа позволяет обеспечить освоение навыков разработки электронных систем с применением технологии прототипирования. А также формирование у слушателей профессиональных компетенций по выполнению монтажа и сборки электронных систем с применением технологии прототипирования. Дополнительная профессиональная программа разработана на основе ФГОС СПО 11.02.01 «Радиоаппаратостроение», и технического описания компетенции «Электроника» (стандарт компетенции движения Профессионалы).

#### **Компетенции**

В ходе реализации программы слушатели осваивают компетенции, необходимые для проектирования схем прототипов и сборки и монтажа электронных устройств: ПК 2.1. Осуществлять сборку и монтаж печатной платы в соответствии со стандартом IPC-A-610;

ПК 2.2. Проверять функциональные возможности печатной платы в соответствии с требованиями технического задания.

**Цель обучения по программе:** формирование у слушателей общих и профессиональных компетенций по разработке прототипа схемы электрической принципиальной. Слушатель получит практический опыт сборки и подключения электронных устройств, узнает основные элементы цифровой и аналоговой техники, научится определять, собирать и использовать различные типы деталей и деталей компонентов для поверхностного монтажа В результате изучения модуля слушатель должен освоить новый вид профессиональной деятельности:

ВД.2. Сборка и монтаж прототипа электронного устройства. За основу содержания программы взято техническое описание компетенции «Электроника» (стандарт компетенции движения Профессионалы).

#### **4.2.1. Цели реализации модуля**

ВД.2. Сборка и монтаж прототипа электронного устройства

#### **4.2.2. Требования к результатам освоения модуля**

Результатом освоения модуля является освоение следующих

профессиональных и общих компетенций:

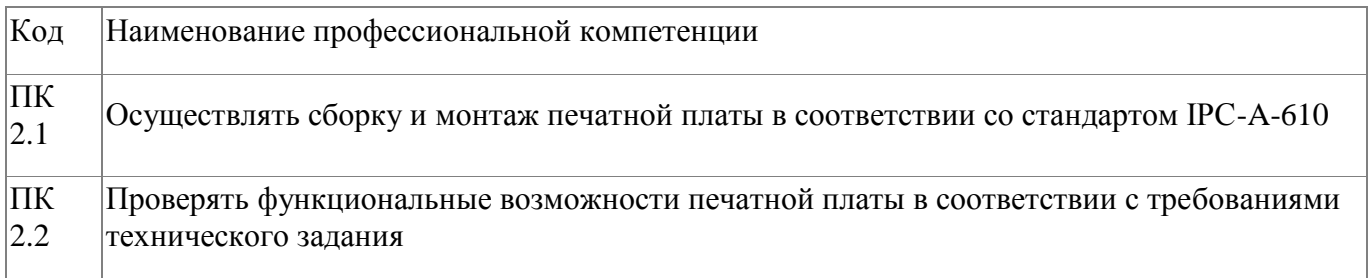

В результате освоения модуля слушатель должен:

#### **- иметь практический опыт:**

- сборки и подключения электронных устройств; - проектирования схем прототипов и/или решение технических проблем; - тестирования схем, узлов и систем в целом;

#### **- знать:**

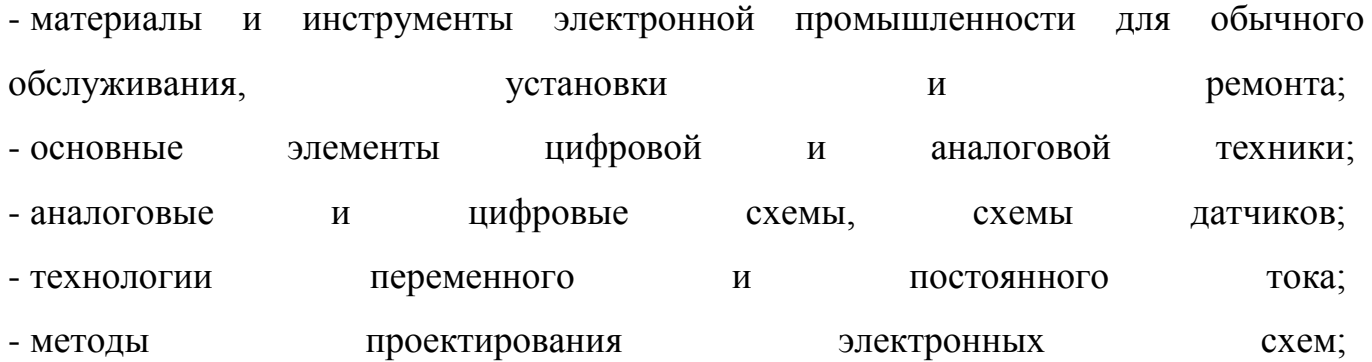

- практическое применение принципов электроники; - способы выполнения измерений на практических схемах; - типовые инструменты, используемые при сборке электроники;

**- уметь:**

- читать и понимать рабочие чертежи, электросхемы, принципиальные схемы, технические руководства и правила технической эксплуатации; - выбирать соответствующее оборудование для проведения измерений; - использовать пифровую документацию; - определять, собирать и использовать электромеханические детали; - проводить сборку механических деталей для формирования рабочих блоков; - определять, собирать и использовать различные типы деталей и детали компонентов для поверхностного монтажа; - выполнять пайку компонентов, используя бессвинцовый припой для обеспечения соответствия требованиям отраслевых стандартов.

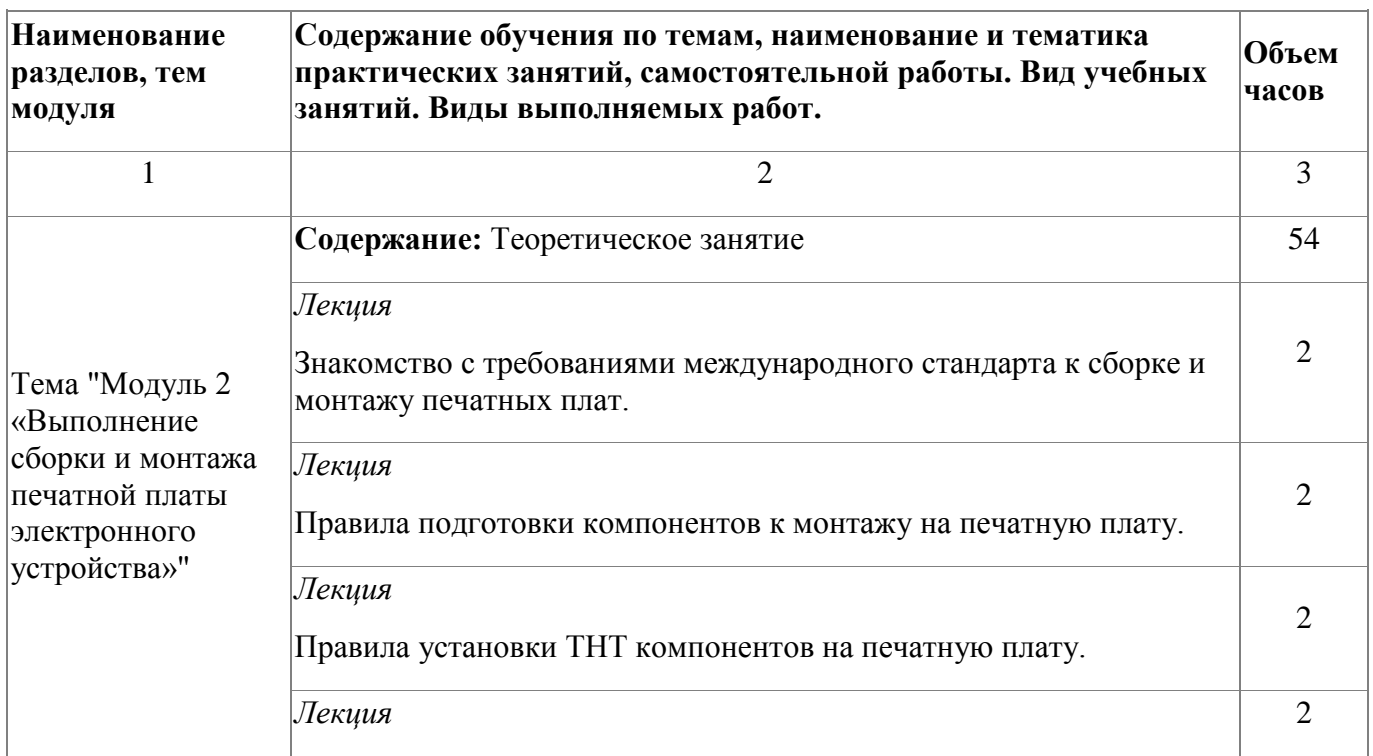

#### **4.2.3. Программа модуля**

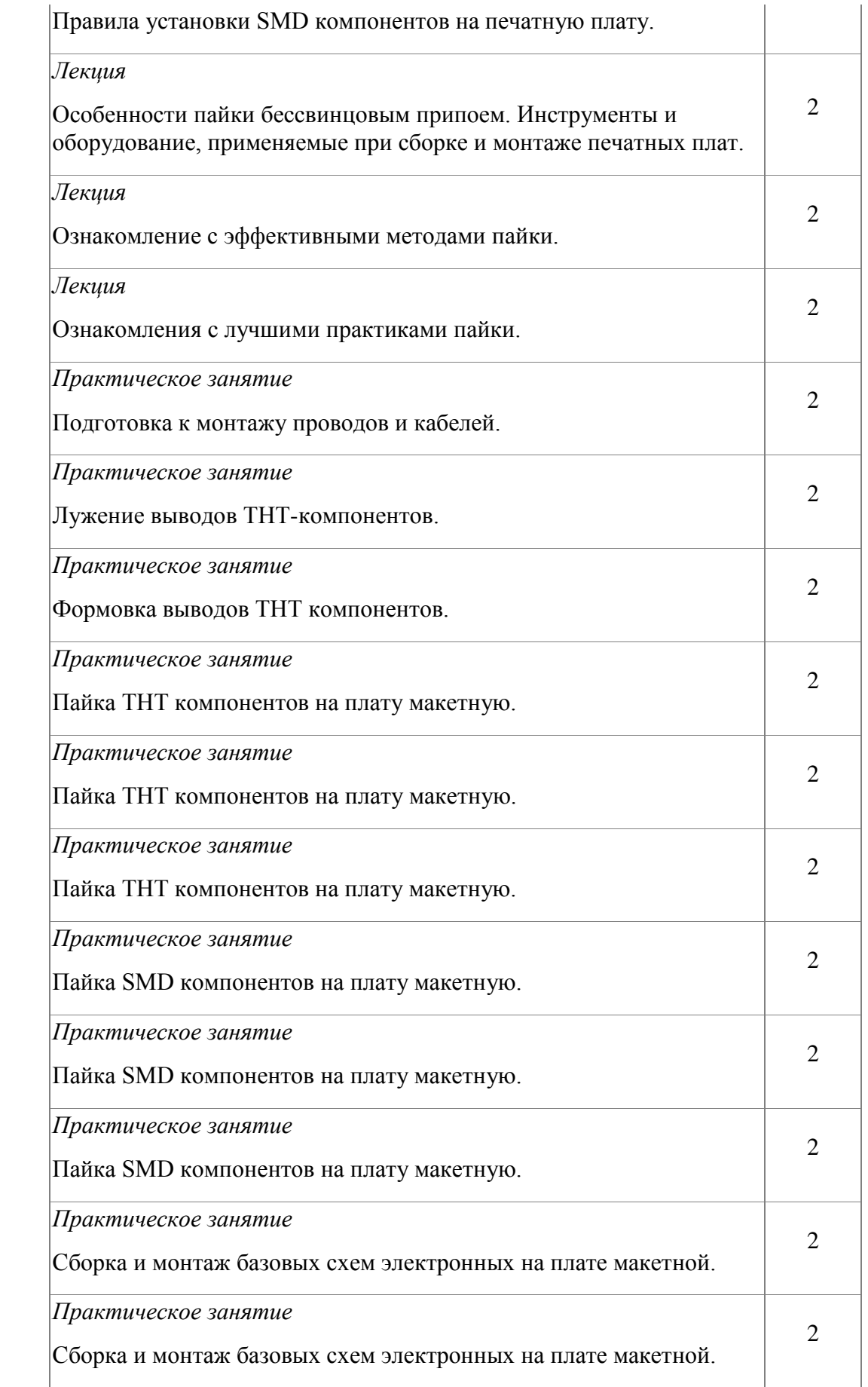

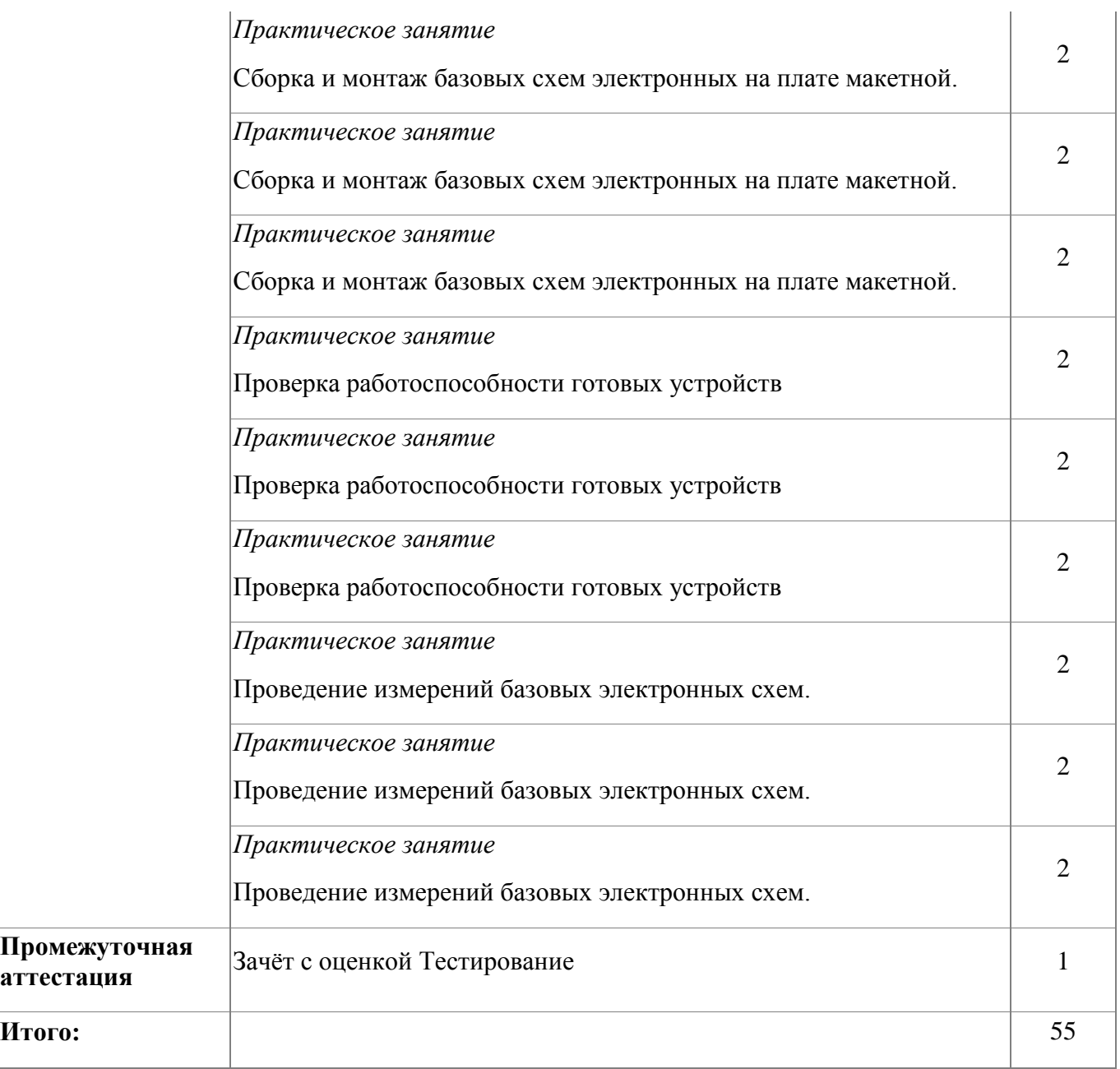

# **4.2.4. Материально-техническое обеспечение**

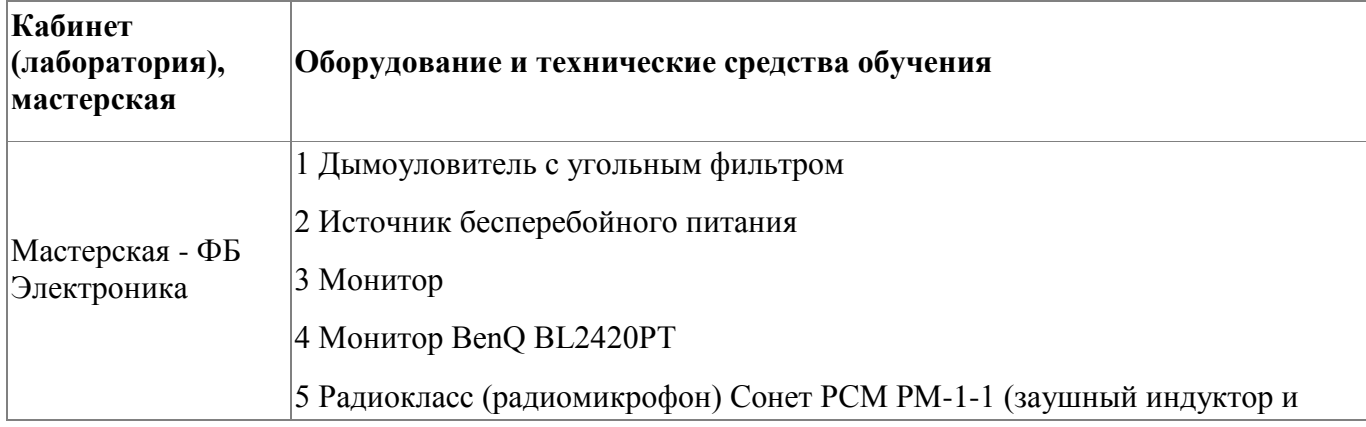

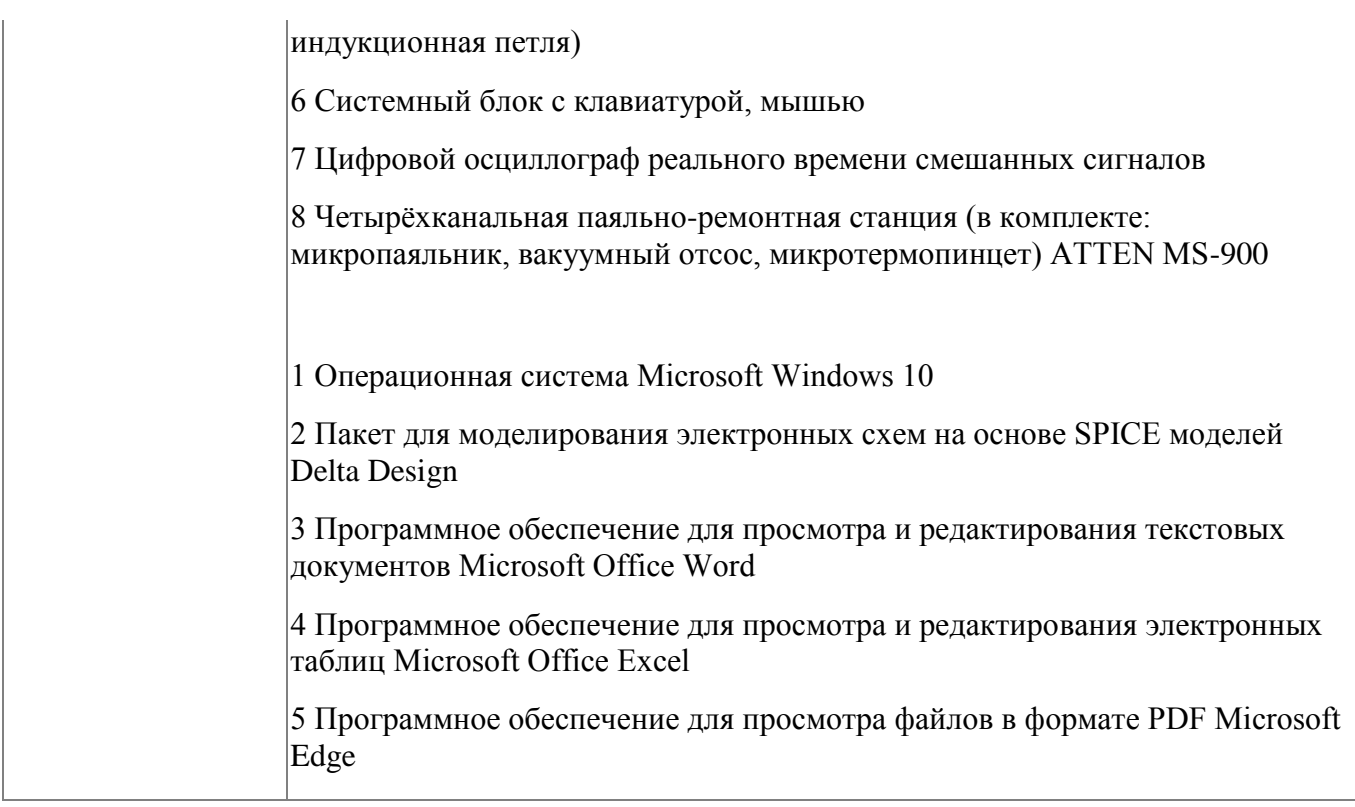

## **4.2.5. Кадровое обеспечение**

Требования к квалификации педагогических кадров, обеспечивающих обучение по профессиональному модулю, в том числе прохождение практики: наличие высшего образования, соответствующего профилю модуля «Выполнение сборки и монтажа печатной платы электронного устройства»; - опыт деятельности в организациях соответствующей профессиональной сферы «Электроника»;

- дополнительное профессиональное образование по программам повышения квалификации, в том числе в форме стажировки в профильных организациях не реже 1 раза в 3 года.

# **4.2.6. Организация образовательного процесса**

Занятия слушателей по дополнительной образовательной программе «Разработка прототипа схемы электрической принципиальной и выполнение сборки и монтажа печатной платы электронного устройства» проводятся в мастерской «Электроника». Организация образовательного процесса осуществляется в соответствии с

расписанием занятий и учебным планом программы.

Виды учебной деятельности в рамках реализации программы:

- теоретические занятия;

- практические занятия;

- консультации.

Все учебные занятия проводятся с применением технологий электронного обучения.

#### **4.2.7. Информационное обеспечение обучения**

Основная литература:

1. Петров, В. П. Регулировка, диагностика и мониторинг работоспособности смонтированных узлов, блоков и приборов радиоэлектронной аппаратуры, аппаратуры проводной связи, элементов узлов импульсной и вычислительной техники. Практикум : учеб. пособие для студ. учреждений сред. проф. образования / В. П. Петров. – М. : Издательский центр «Академия», 2016. - 224 с.

Дополнительная литература:

1. Готра, З. Ю. Справочник регулировщика радиоэлектронной аппаратуры / З. Ю.Готра, В.И. Матвиив, П.П. Паскур.- 2-е изд. – Львив, 1987. - 184 стр.

2. Техническая документация по компетенции «Электроника» 2020 года

Электронные и интернет-ресурсы:

1. http://smps.h18.ru/repair.html Учебные книги по ремонту радиоэлектронной аппаратуры.

2. Иллюстрированный самоучитель по схемотехнике http://samoychiteli.ru/document4927.html

#### **4.2.8. Контроль и оценка результатов освоения модуля**

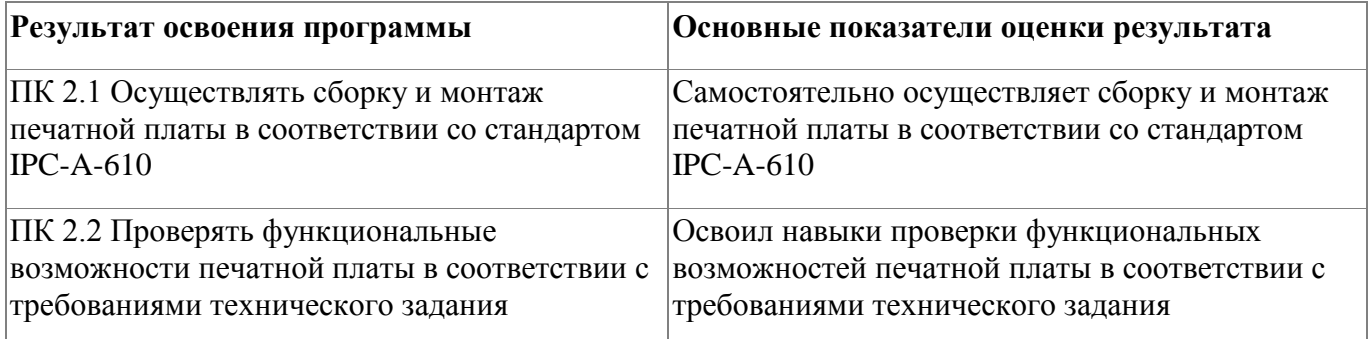

Форма и вид аттестации по модулю:

Текущий контроль результатов осуществляется преподавателем в процессе

проведения теоретических и практических занятий.

Промежуточная аттестация проводится в форме зачета, в виде выполнения

тестового задания.

Тестовое задание содержит 24 вопроса.

Критерии оценивания тестового задания: каждый верно выбранный ответ

оценивается в один балл. Далее, сумма всех баллов переводится в соответствующую отметку.

Перевод баллов в отметку:

24-22 баллов – отлично (5);

21-19 баллов – хорошо (4);

18-16 баллов – удовлетворительно (3);

15 и менее баллов – неудовлетворительно (2).

# <span id="page-25-0"></span>**5. Организационно-педагогические условия реализации программы**

## <span id="page-25-1"></span>**5.1. Материально-техническое обеспечение**

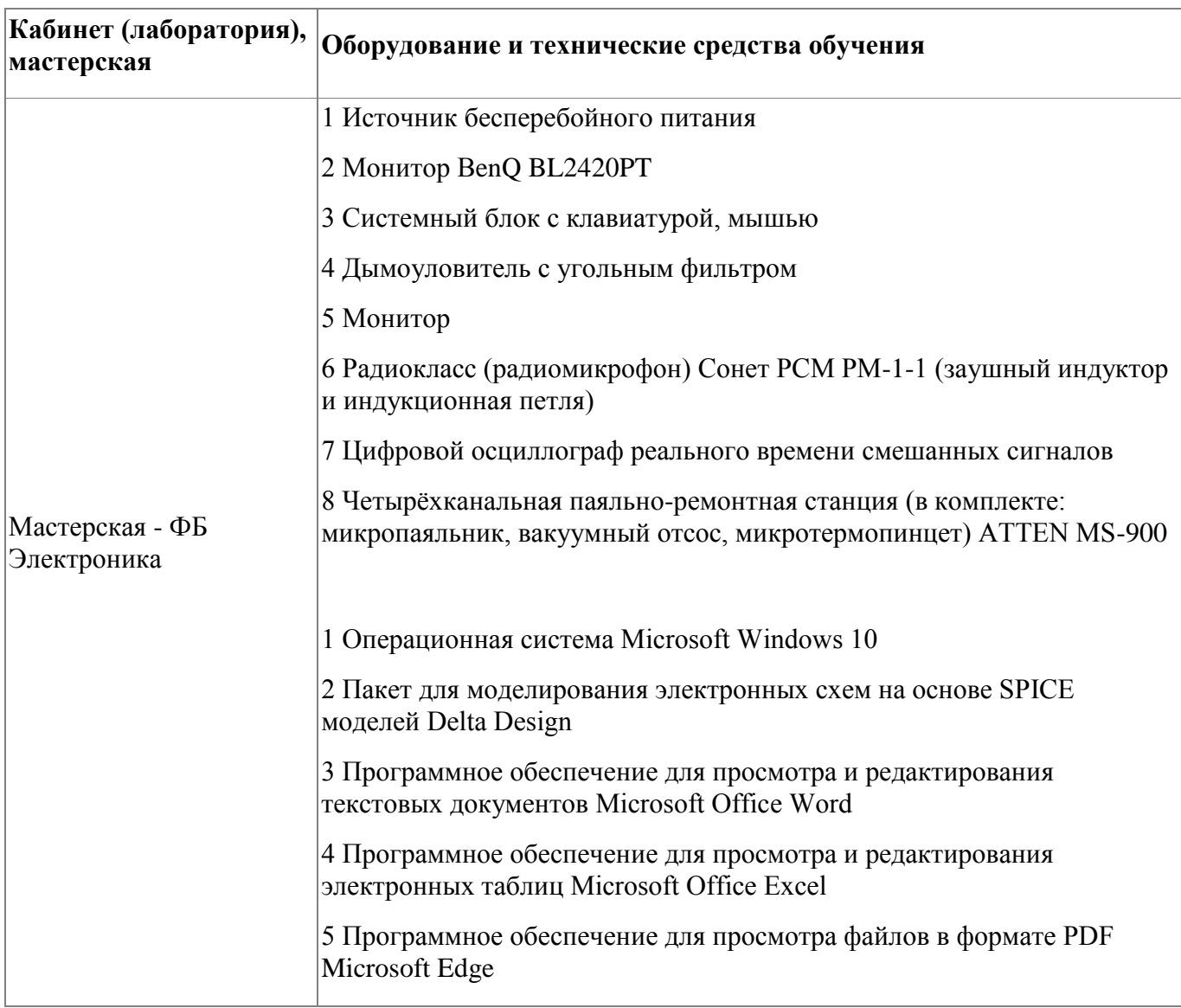

## <span id="page-25-2"></span>**5.2. Кадровое обеспечение**

Требования к квалификации педагогических кадров, обеспечивающих обучение по профессиональному модулю, в том числе прохождение практики: наличие высшего образования, соответствующего профилю модуля «Разработка прототипа схемы электрической принципиальной», профилю модуля "Выполнение сборки и монтажа печатной платы электронного устройства»;

- опыт деятельности в организациях соответствующей профессиональной сферы «Электроника»;

- дополнительное профессиональное образование по программам повышения квалификации, в том числе в форме стажировки в профильных организациях не реже 1 раза в 3 года.

#### <span id="page-26-0"></span>**5.3. Организация образовательного процесса**

Занятия слушателей по дополнительной образовательной программе «Разработка прототипа схемы электрической принципиальной и выполнение сборки и монтажа печатной платы электронного устройства» проводятся в мастерской «Электроника». Организация образовательного процесса осуществляется в соответствии с расписанием занятий и учебным планом программы.

Виды учебной деятельности в рамках реализации программы:

- теоретические занятия;

- практические занятия;

- консультации.

Все учебные занятия проводятся с применением технологий электронного обучения.

#### <span id="page-26-1"></span>**5.4. Информационное обеспечение обучения**

Основная литература:

1. Петров, В. П. Регулировка, диагностика и мониторинг работоспособности смонтированных узлов, блоков и приборов радиоэлектронной аппаратуры, аппаратуры проводной связи, элементов узлов импульсной и вычислительной техники. Практикум : учеб. пособие для студ. учреждений сред. проф. образования / В. П. Петров. – М. : Издательский центр «Академия», 2016. - 224 с.

2. Петров, В. П. Регулировка, диагностика и мониторинг работоспособности смонтированных узлов, блоков и приборов радиоэлектронной аппаратуры, аппаратуры проводной связи, элементов узлов импульсной и вычислительной

техники. Практикум : учеб. пособие для студ. учреждений сред. проф. образования / В. П. Петров. – М. : Издательский центр «Академия», 2016. - 224 с.

Дополнительная литература:

1. Готра, З. Ю. Справочник регулировщика радиоэлектронной аппаратуры / З. Ю.Готра, В.И. Матвиив, П.П. Паскур.- 2-е изд. – Львив, 1987. - 184 стр

2. Техническая документация по компетенции «Электроника» 2020 года

3. Готра, З. Ю. Справочник регулировщика радиоэлектронной аппаратуры / З.

Ю.Готра, В.И. Матвиив, П.П. Паскур.- 2-е изд. – Львив, 1987. - 184 стр.

4. Техническая документация по компетенции «Электроника» 2020 года

Электронные и интернет-ресурсы:

1. http://smps.h18.ru/repair.html Учебные книги по ремонту радиоэлектронной аппаратуры.

2. Иллюстрированный самоучитель по схемотехнике http://samoychiteli.ru/document4927.html

3. http://smps.h18.ru/repair.html Учебные книги по ремонту радиоэлектронной аппаратуры.

4. Иллюстрированный самоучитель по схемотехнике http://samoychiteli.ru/document4927.html

# <span id="page-28-0"></span>**6. Контроль и оценка результатов освоения программы**

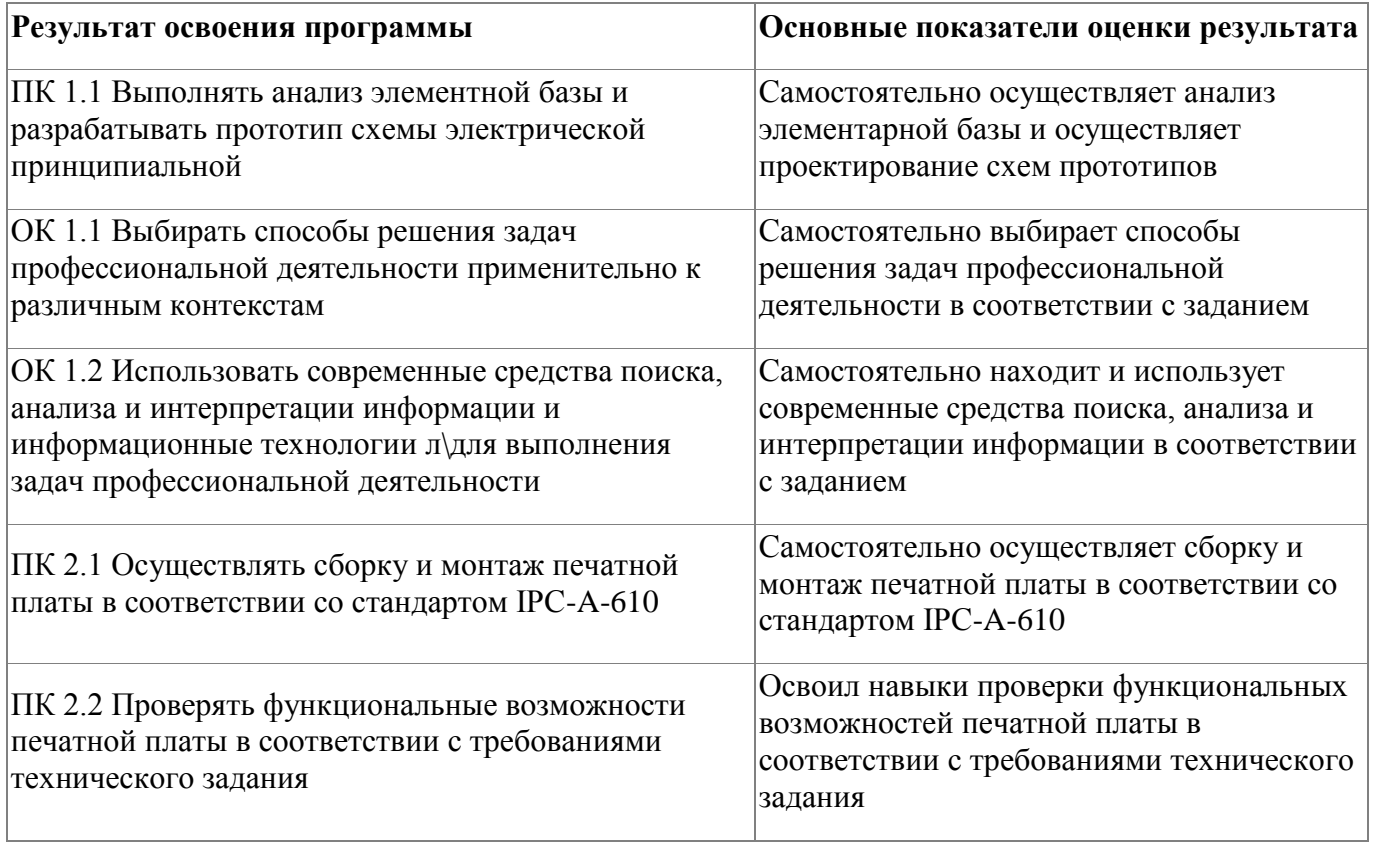

# **Контроль и оценка результатов освоения программы**:

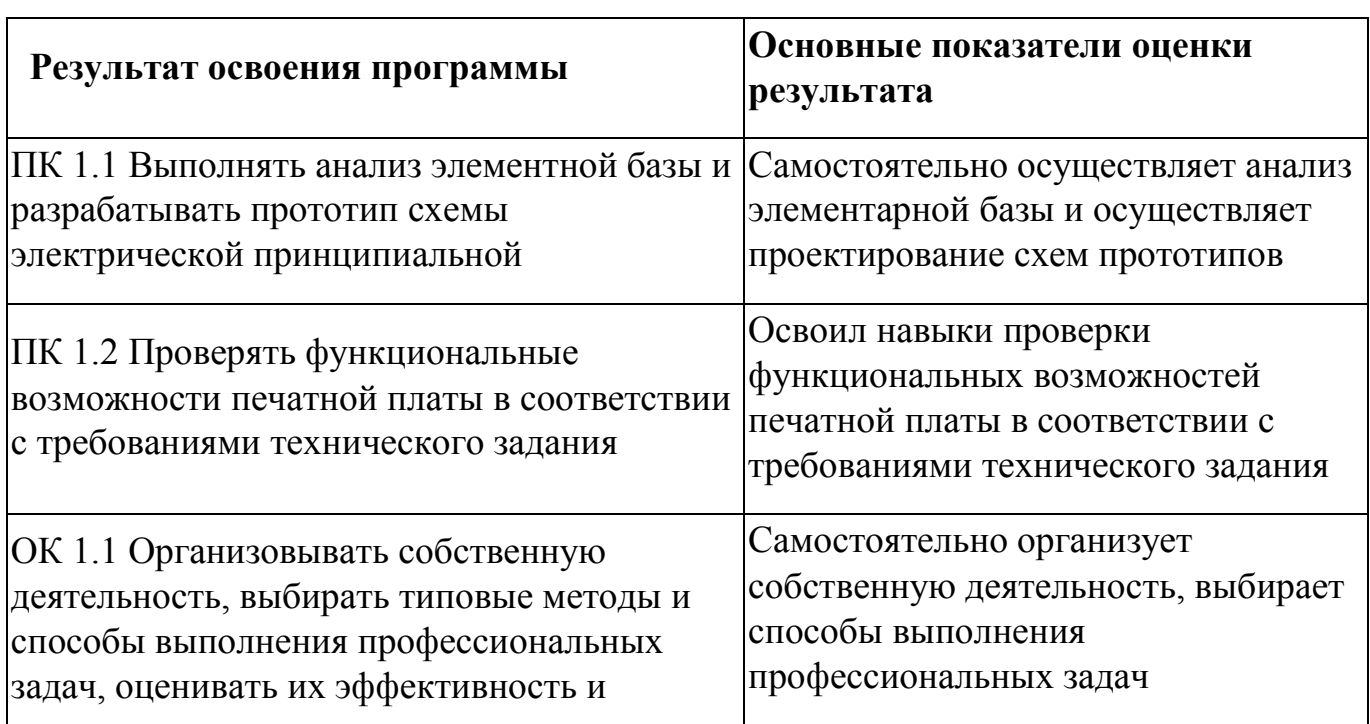

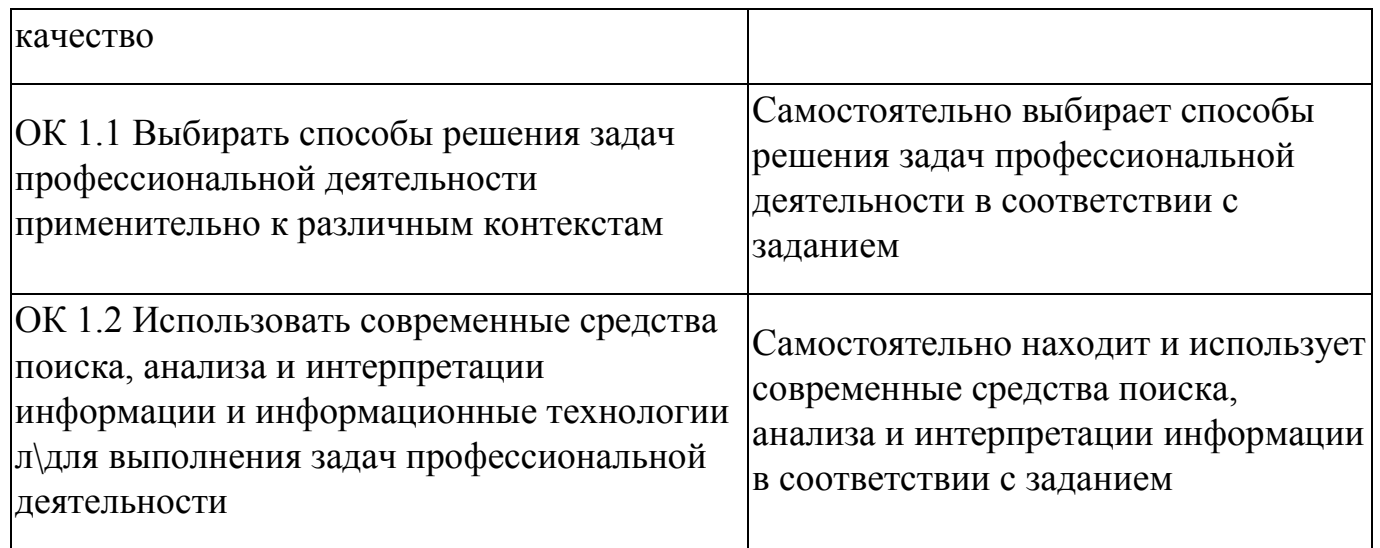

Форма и вид аттестации по модулям.

Текущий контроль результатов осуществляется преподавателем в процессе

проведения теоретических и практических занятий.

Промежуточная аттестация осуществляется в форме зачета, вид промежуточной

аттестации - тестирование.

Критерии оценивания тестового задания: каждый верно выбранный ответ

оценивается в один балл. Далее, сумма всех баллов переводится в

соответствующую отметку.

Перевод баллов в отметку:

- 34 31 баллов отлично (5);
- 30 27 баллов хорошо (4);
- 26 23 баллов удовлетворительно (3);
- 22 и менее баллов неудовлетворительно (2).

Итоговая аттестация по программе: Квалификационный экзамен, Выполнение практической работы .

# **Бланк согласования программы**

# <span id="page-30-0"></span>Разработка прототипа схемы электрической принципиальной и выполнение сборки

# и монтажа печатной платы электронного устройства

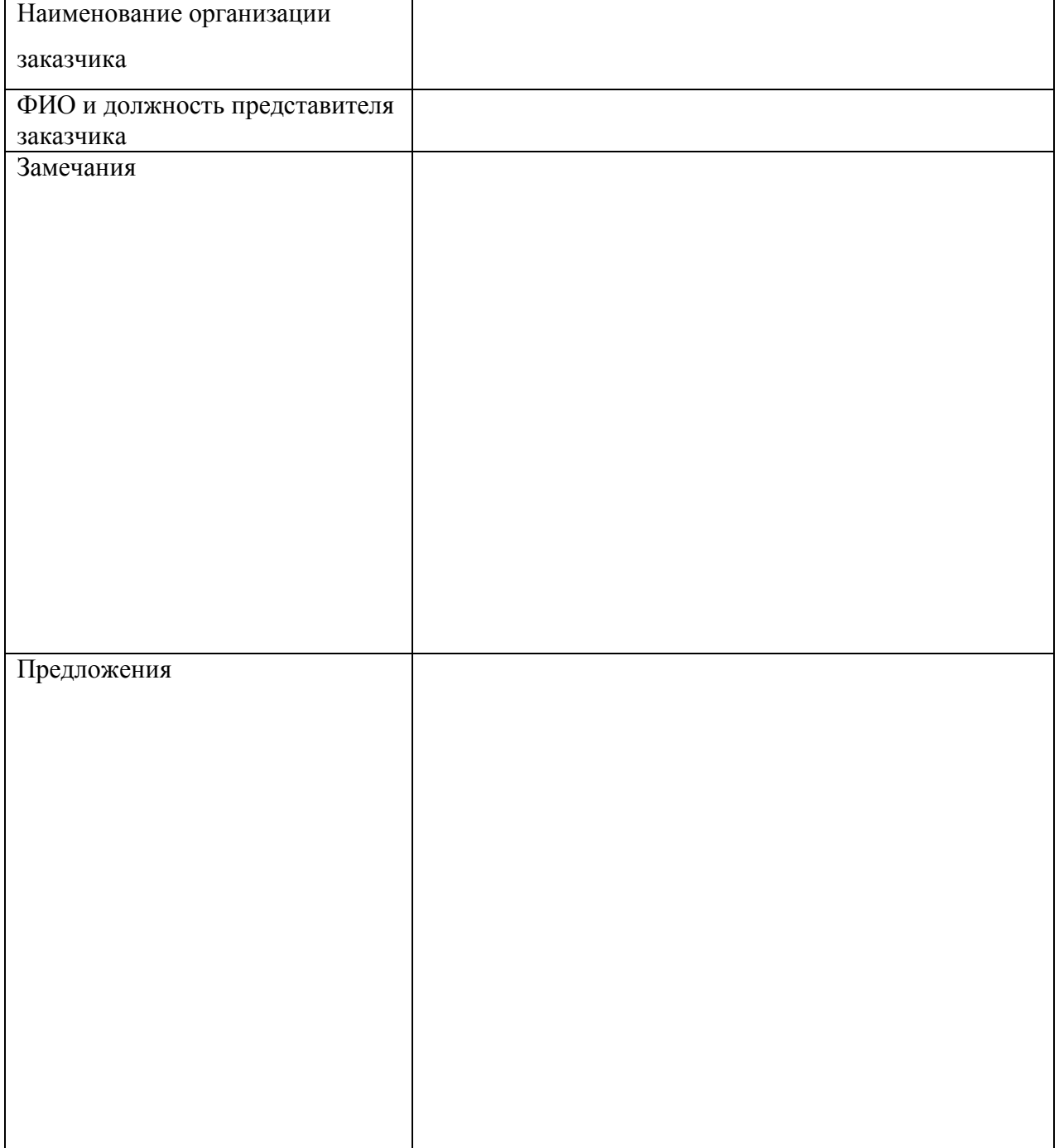

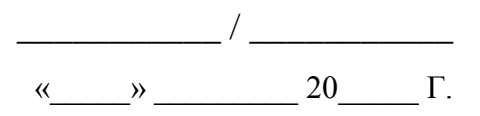

#### <span id="page-31-0"></span>**Фонд оценочных средств**

Приложение

# **Фонд оценочных средств**

Дополнительной профессиональной программы повышения квалификации **«Разработка прототипа схемы электрической принципиальной и выполнение сборки и монтажа печатной платы электронного устройства»**

*(итоговая аттестация)*

Каменск-Уральский, 2023

 Итоговая аттестация по дополнительной профессиональной программе повышения квалификации «Разработка прототипа схемы электрической принципиальной и выполнение сборки и монтажа печатной платы электронного устройства» проводится в форме квалификационного экзамена в виде выполнения практической работы. Максимальное время выполнения : 6 часов.

#### **Комплект оценочных средств**

Комплект оценочных средств разработан с учетом требований стандарта WorldSkills по компетенции «Электроника».

#### **Критерии оценки**

В результате успешного освоения программы, выполнения практических работ слушатель должен получить прототип устройства в соответствии со стандартом IPC-A-610:

выполнен монтаж электрорадиоэлементов и сборка прототипа в полном объеме**.**  Оценка за выполненное задание представлена в таблице 1.

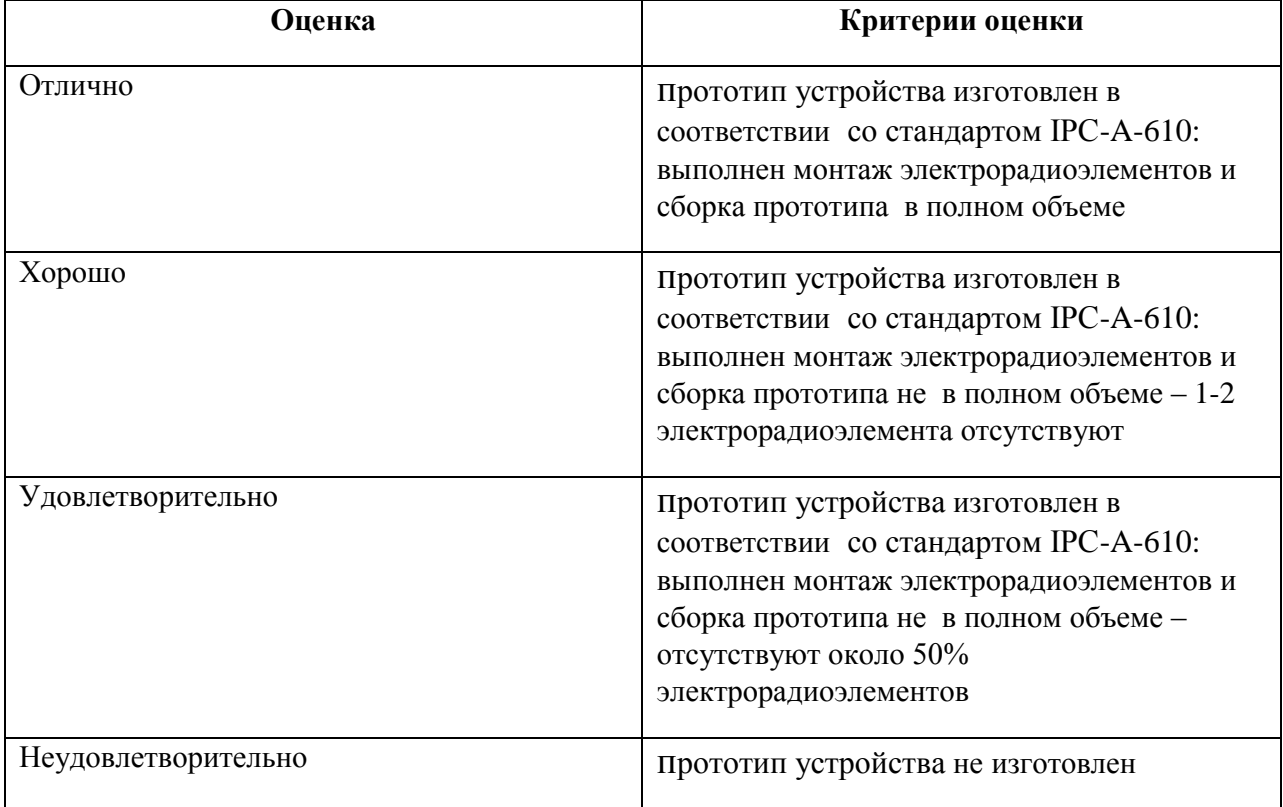

**Таблица 1 -** Критерии успешного выполнения практического задания

# **Разработка прототипа схемы в Delta Design**

## **Практическая работа 1.**

#### **Создание проекта. Знакомство с базой компонентов**

Место выполнения задания: мастерская электроники

Максимальное время выполнения задания: 4 часа.

Слушатель может воспользоваться оборудованием и техническими средствами обучения согласно перечня материально-технического обеспечения мастерской «Электроника».

#### **Задание:**

1. Запустите программу Delta Design.

2. Создайте в программе новый проект под своей фамилией.

3. Ознакомьтесь с интерфейсом программы, расположением органов управления, расположением библиотеки компонентов.

4. Откройте библиотеку компонентов.

5. В библиотеке компонентов осуществите поиск и установку на рабочее поле программы элементов, заданных преподавателем.

6. Сохраните свой проект.

7. Сделайте вывод по проделанной работе.

## **Практическая работа 2. Создание библиотечного элемента**

Место выполнения задания: мастерская электроники

Максимальное время выполнения задания: 4 часа.

Слушатель может воспользоваться оборудованием и техническими средствами обучения согласно перечня материально-технического обеспечения мастерской «Электроника».

## **Задание:**

1. Запустите программу Delta Design. Откройте сохраненный ранее вами проект.

2. Откройте библиотеку компонентов программы.

- 3. По заданию преподавателя создайте новый компонент.
- 4. Задайте необходимые параметры нового компонента.
- 5. Сохраните новый компонент в библиотеке.
- 6. Сохраните свой проект.
- 7. Сделайте вывод по проделанной работе.

# **Практическая работа 3.**

## **Создание схемы электрической принципиальной**

Место выполнения задания: мастерская электроники

Максимальное время выполнения задания: 4 часа.

Слушатель может воспользоваться оборудованием и техническими средствами обучения согласно перечня материально-технического обеспечения мастерской «Электроника».

## **Задание:**

- 1. Запустите программу Delta Design. Откройте сохраненный ранее вами проект.
- 2. Откройте библиотеку компонентов программы.
- 3. По заданию преподавателя реализуйте на рабочем поле программы схему электрическую принципиальную.
- 4. Проверьте схему на ошибки.
- 5. Сохраните свой проект.
- 6. Сделайте вывод по проделанной работе.

# **Практическая работа 4. Эмуляция схемы и проведение измерений**

Место выполнения задания: мастерская электроники.

Максимальное время выполнения задания: 4 часа.

Слушатель может воспользоваться оборудованием и техническими средствами обучения согласно перечня материально-технического обеспечения мастерской «Электроника».

## **Задание:**

1. Запустите программу Delta Design. Откройте сохраненный вами проект.

2. Подключите необходимое измерительное оборудование к ранее реализованной схеме электрической принципиальной.

4. Запустите схему и проверьте ее работоспособность. Проведите измерение параметров сигнала.

5. Сохраните свой проект.

6. Сделайте вывод по проделанной работе.

#### **Практическое занятие 5. Подготовка к монтажу проводов и кабелей**

Цель работы. Научиться выполнять подготовку проводов к пайке и их соединение. Научиться осуществлять снятие изоляции с монтажных проводов. Научиться выполнять скручивание однопроволочных и многопроволочных проводов. Научиться выполнять облуживание проводов и пайку.

Оснащение:

- комплект монтажных проводов;

- инструмент для снятия изоляции;

- паяльная станция.

Методика проведения работы:

1. Ознакомьтесь с требованиями техники безопасности при выполнении монтажносборочных работ.

2. Выполните анализ имеющихся монтажных проводов: количество жил, материал изоляции.

3. Выполните снятие изоляции с жилы провода. Допускается отсутствие изоляции от

0,8 до 1,2 см. Для многожильного провода выполните скрутку.

4. Выполните лужение жилы провода.

5. Повторите операции п.3 и п.4 с остальными проводами.

6. Выполните пайку концов проводов между собой.

7. Проанализируйте качество пайки и сделайте вывод о проделанной работе.

## **Практическое занятие 6. Лужение выводов THT-компонентов**

Цель работы. Научиться выполнять подготовку THT-компонентов к монтажу на печатную плату, научиться осуществлять лужение выводов компонентов.

Оснащение:

- комплект THT-компонентов;

- инструмент и приспособления для пайки;

- паяльная станция.

Методика проведения работы:

1. Выполните анализ имеющихся радиоэлементов.

2. Выполните лужение выводов радиоэлементов.

3. Выполните формовку выводов радиоэлементов.

4. Проанализируйте качество пайки и сделайте вывод о проделанной работе.

#### **Практическое занятие 7. Пайка THT-компонентов на макетную плату**

Цель работы. Научиться выполнять монтаж THT-компонентов в отверстия печатной платы.

Оснащение:

- плата печатная;
- комплект радиоэлементов;
- паяльная станция;
- инструмент и приспособления для пайки;
- сборочный чертеж.

Методика проведения работы:

1. Подключите паяльную станцию. Выполните монтаж THT-компонентов в отверстия печатной платы в соответствии со сборочным чертежом.

2. Сделайте вывод о проделанной работе.

#### **Практическое занятие 8. Пайка SMD-компонентов на макетную плату**

Цель работы. Научиться выполнять монтаж SMD-компонентов на контактные площадки печатной платы.

Оснащение:

- плата печатная;

- комплект радиоэлементов;

- паяльная станция;

- инструмент и приспособления для пайки;

- сборочный чертеж.

Методика проведения работы:

1. Подключите паяльную станцию. Выполните монтаж SMD -компонентов на контактные площадки печатной платы в соответствии со сборочным чертежом.

2. Сделайте вывод о проделанной работе.

# **Практическое занятие 9. Сборка и монтаж электронного устройства. Проверка работоспособности готового устройства**

Цель работы. Научиться выполнять сборку и монтаж полноценного электронного устройства. Научиться проверять работоспособность вобранного устройства.

Оснащение:

- плата печатная;

- комплект радиоэлементов;

- паяльная станция;

- инструмент и приспособления для пайки;

- сборочный чертеж.

Методика проведения работы:

1. Подключите паяльную станцию. Выполните монтаж SMD-компонентов на контактные площадки печатной платы в соответствии со сборочным чертежом.

2. Выполните монтаж THT-компонентов в отверстия печатной платы в соответствии со сборочным чертежом.

3. Собранное устройство подключите к выводам источника питания.

4. Включите источник питания и подайте питающее напряжение в соответствии с документацией на устройство.

5. Визуально оцените работоспособность устройства (светодиоды горят?).

6. Сделайте вывод о проделанной работе.

Приложение

## **Фонд оценочных средств**

Дополнительной профессиональной программы повышения квалификации «Разработка прототипа схемы электрической принципиальной»

*(промежуточная аттестация)*

Каменск-Уральский, 2023

Промежуточная аттестация слушателей проводится в форме тестирования.

#### **Условия выполнения задания:**

- место выполнения задания: мастерская электроники;

- время выполнения – 45 минут.

Критерии оценивания тестового задания: каждый верно выбранный ответ оценивается в один балл. Далее, сумма всех баллов переводится в соответствующую отметку.

Перевод баллов в отметку:

34 - 31 баллов – отлично (5);

30 - 27 баллов – хорошо (4);

26 - 23 баллов – удовлетворительно (3);

22 и менее баллов – неудовлетворительно (2).

#### **Тестовое задание «Основы схемотехники электронных устройств»**

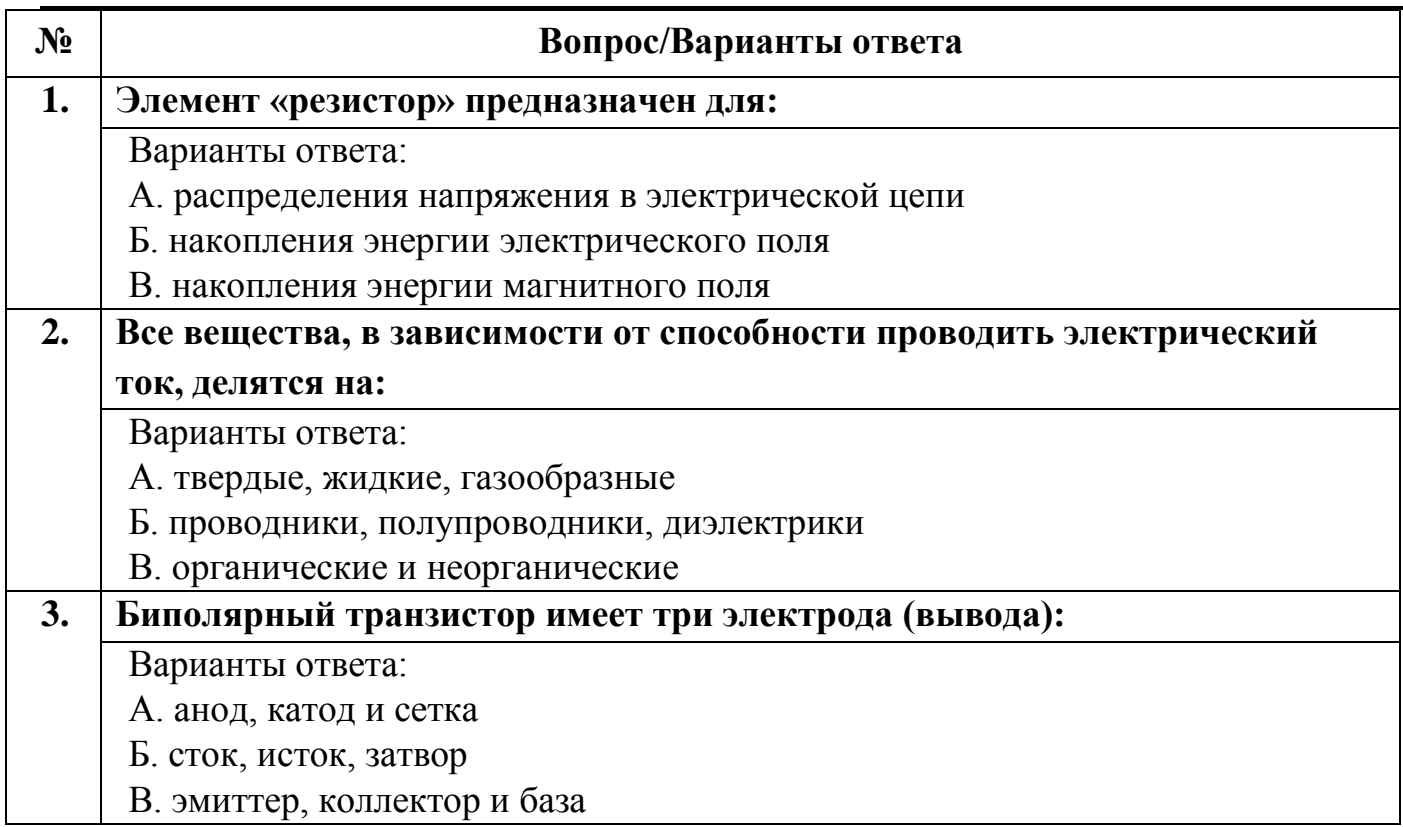

Задание: выберите верный вариант ответа в приведенном ниже тесте.

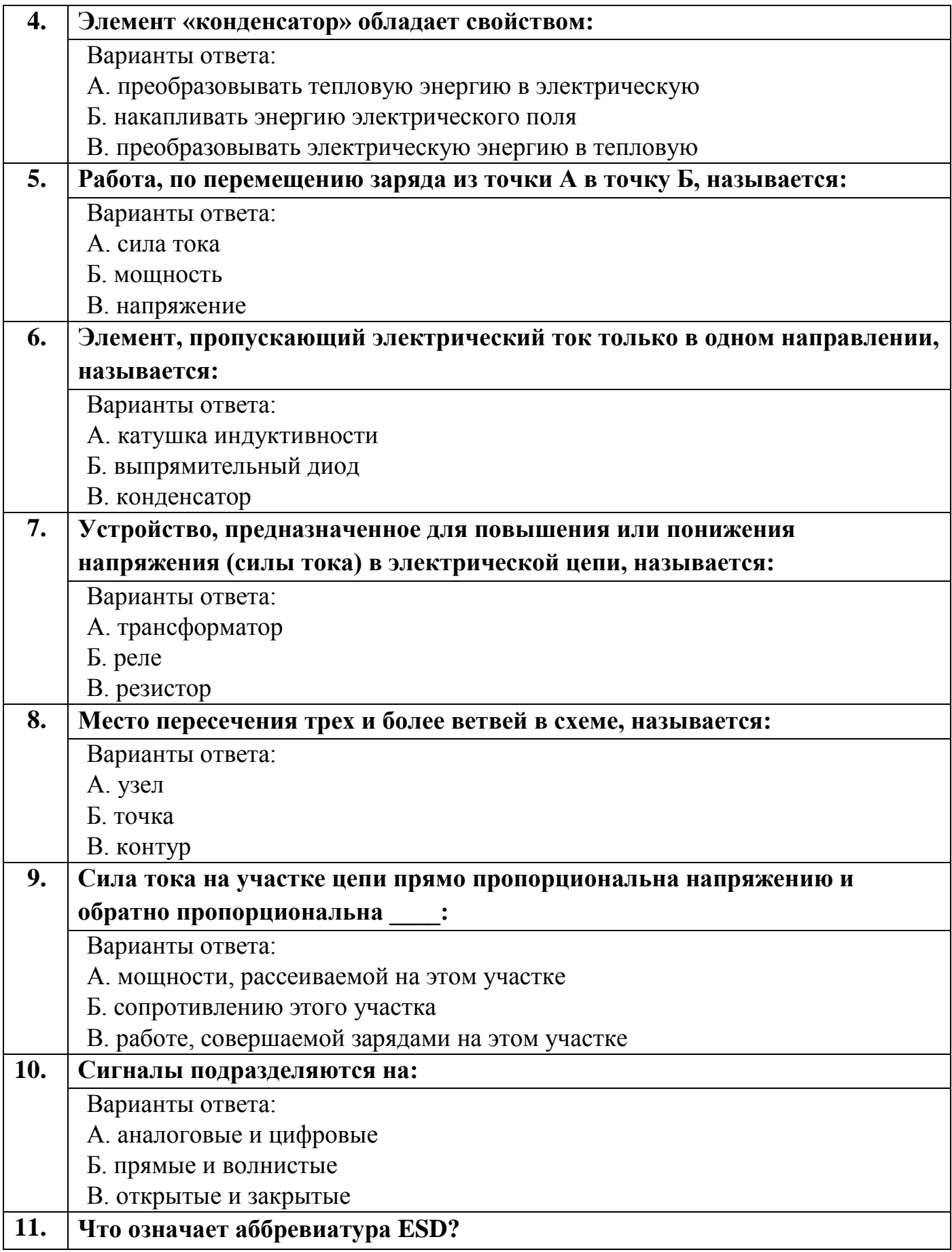

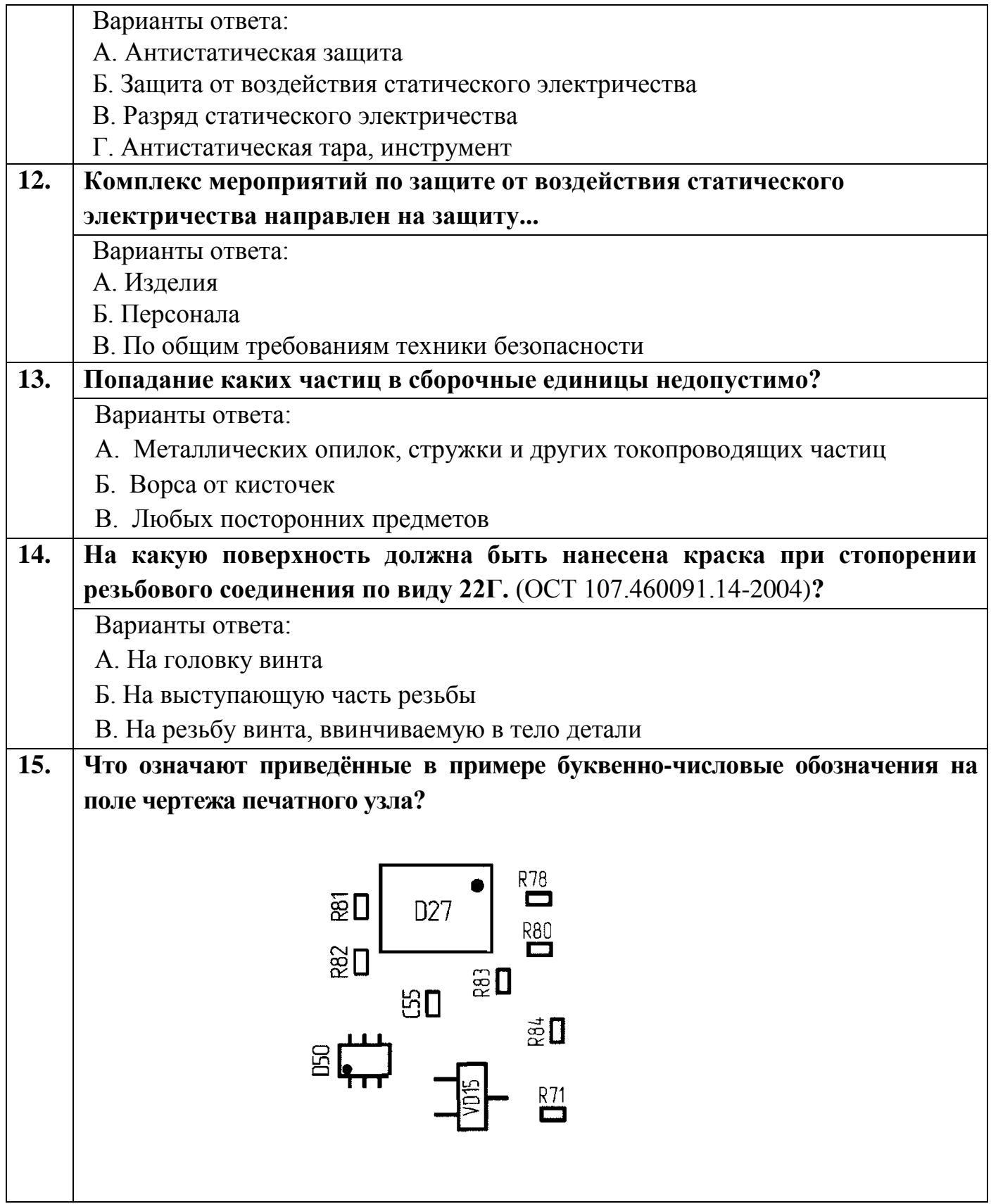

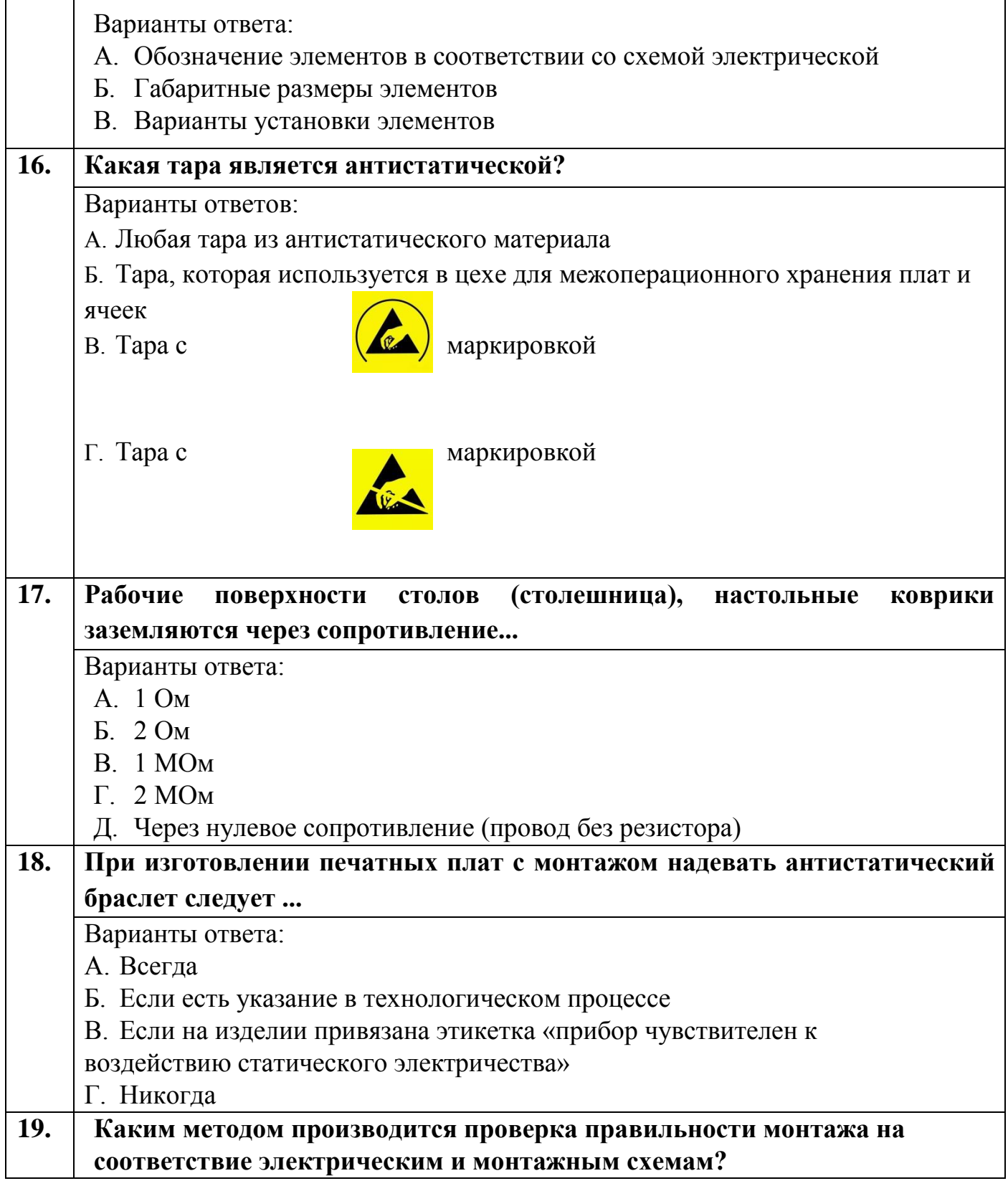

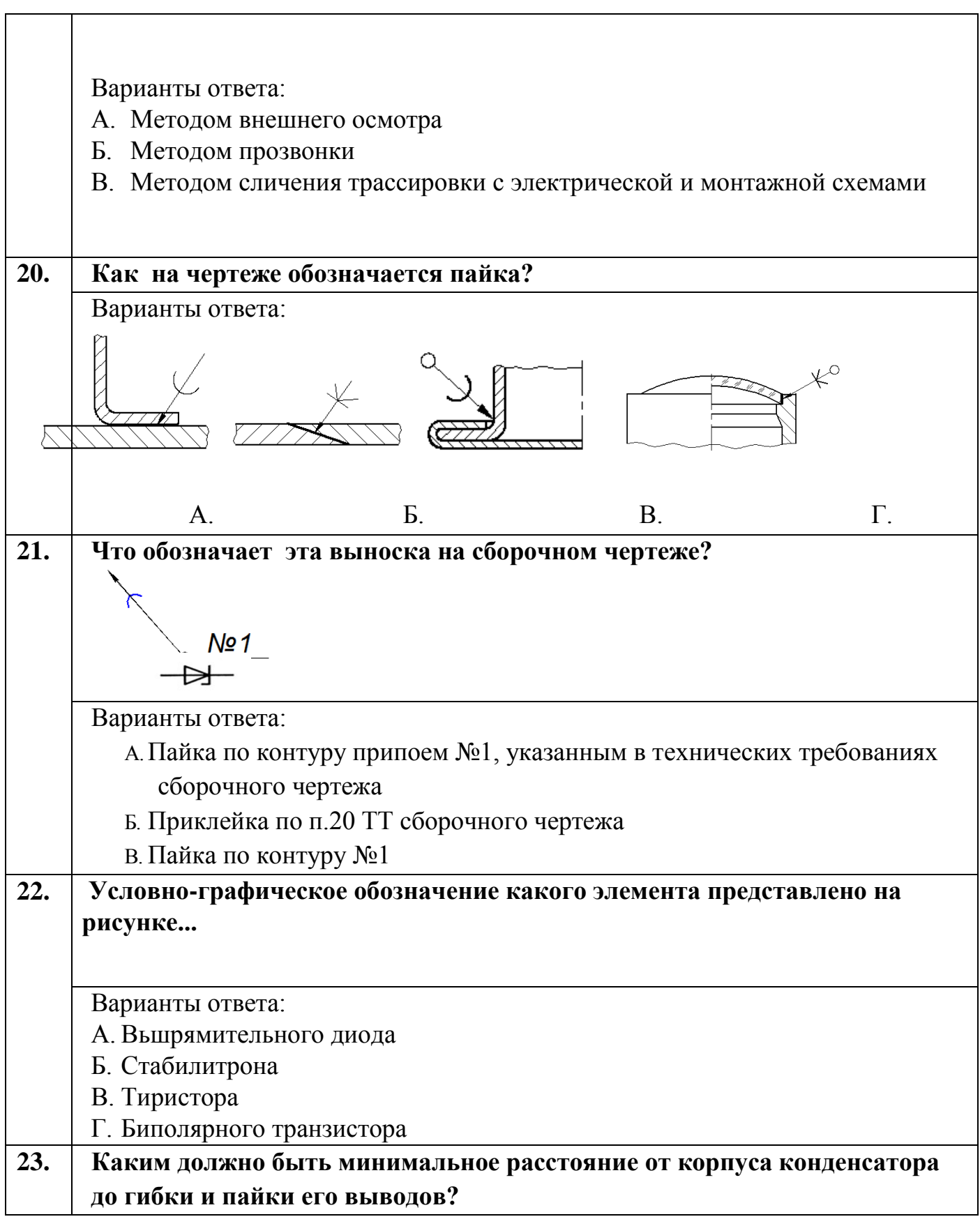

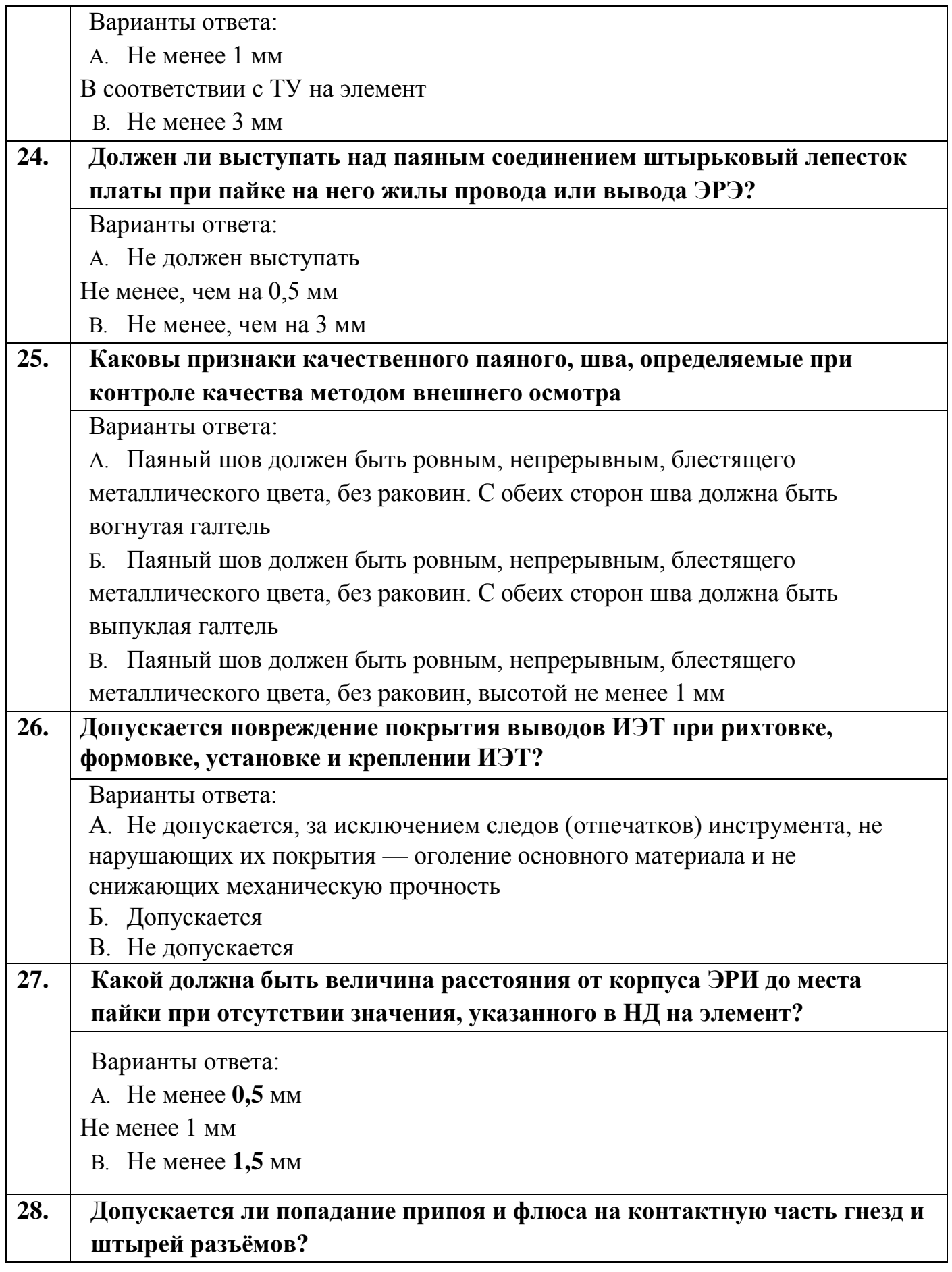

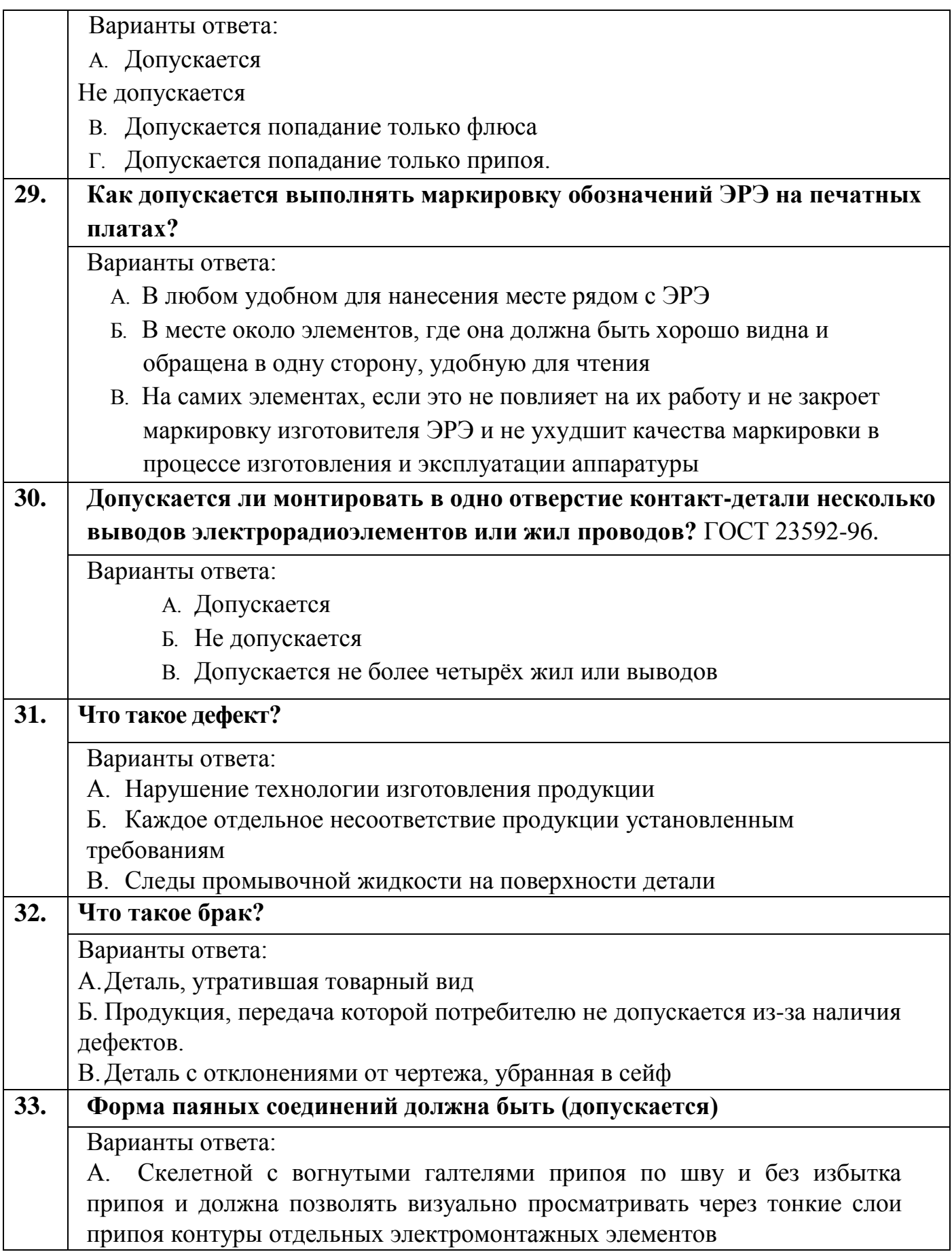

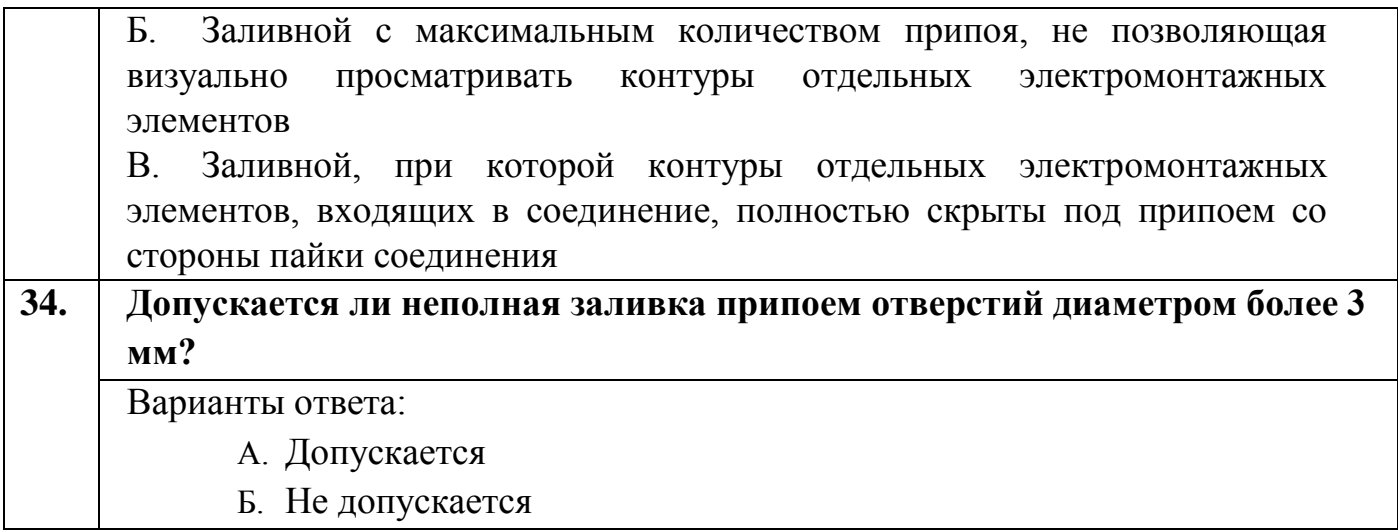

Приложение

# **Фонд оценочных средств**

Дополнительной профессиональной программы повышения квалификации **«Разработка прототипа схемы электрической принципиальной и выполнение сборки и монтажа печатной платы электронного устройства»**

*(итоговая аттестация)*

Каменск-Уральский, 2023

 Итоговая аттестация по дополнительной профессиональной программе повышения квалификации «Разработка прототипа схемы электрической принципиальной и выполнение сборки и монтажа печатной платы электронного устройства» проводится в форме экзамена квалификационного в виде выполнения практической работы. Максимальное время выполнения : 4 часа.

#### **Комплект оценочных средств**

Комплект оценочных средств разработан с учетом требований стандарта WorldSkills по компетенции «Электроника».

#### **Критерии оценки**

В результате успешного освоения программы, выполнения практических работ слушатель должен получить прототип устройства в соответствии со стандартом IPC-A-610:

выполнен монтаж электрорадиоэлементов и сборка прототипа в полном объеме**.**  Оценка за выполненное задание представлена в таблице 1.

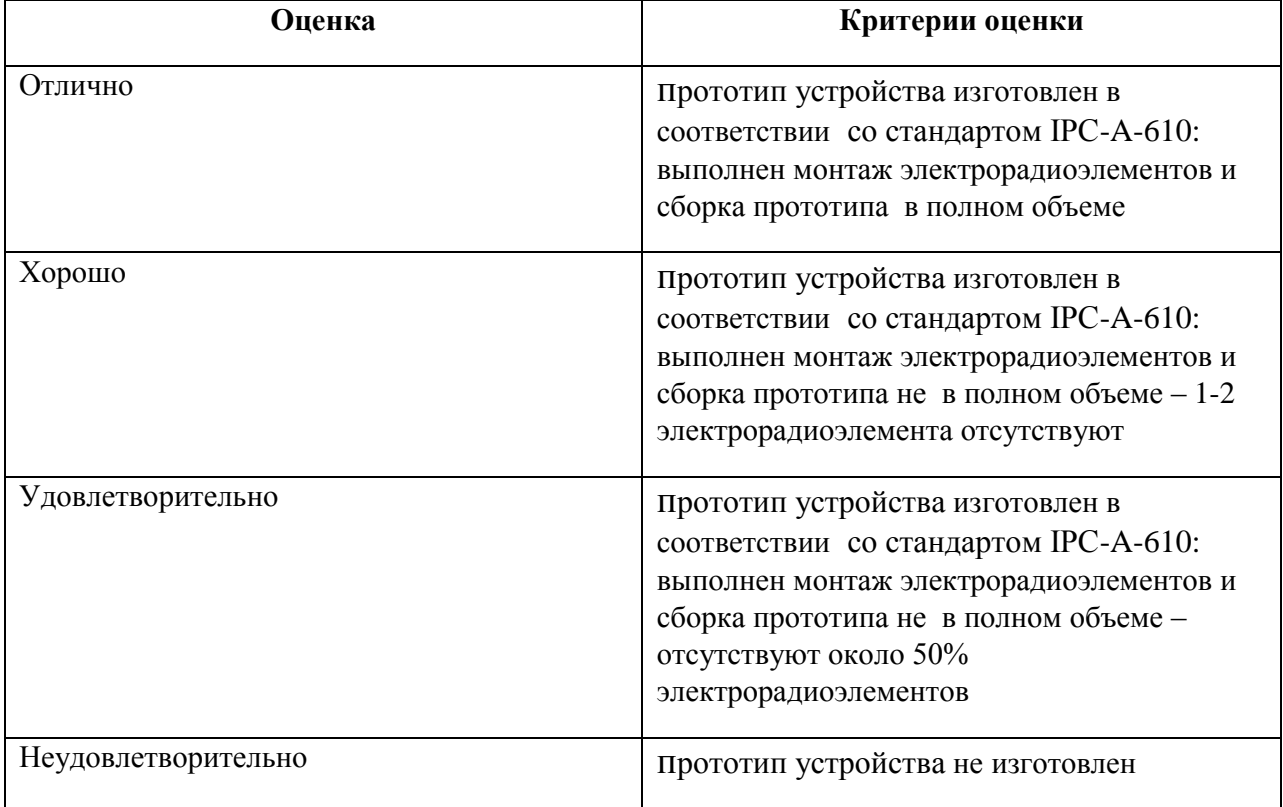

**Таблица 1 -** Критерии успешного выполнения практического задания

# **Разработка прототипа схемы в Delta Design**

## **Практическая работа 1.**

#### **Создание проекта. Знакомство с базой компонентов**

Место выполнения задания: мастерская электроники

Максимальное время выполнения задания: 4 часа.

Слушатель может воспользоваться оборудованием и техническими средствами обучения согласно перечня материально-технического обеспечения мастерской «Электроника».

#### **Задание:**

1. Запустите программу Delta Design.

2. Создайте в программе новый проект под своей фамилией.

3. Ознакомьтесь с интерфейсом программы, расположением органов управления, расположением библиотеки компонентов.

4. Откройте библиотеку компонентов.

5. В библиотеке компонентов осуществите поиск и установку на рабочее поле программы элементов, заданных преподавателем.

6. Сохраните свой проект.

7. Сделайте вывод по проделанной работе.

## **Практическая работа 2. Создание библиотечного элемента**

Место выполнения задания: мастерская электроники

Максимальное время выполнения задания: 4 часа.

Слушатель может воспользоваться оборудованием и техническими средствами обучения согласно перечня материально-технического обеспечения мастерской «Электроника».

## **Задание:**

1. Запустите программу Delta Design. Откройте сохраненный ранее вами проект.

2. Откройте библиотеку компонентов программы.

- 3. По заданию преподавателя создайте новый компонент.
- 4. Задайте необходимые параметры нового компонента.
- 5. Сохраните новый компонент в библиотеке.
- 6. Сохраните свой проект.
- 7. Сделайте вывод по проделанной работе.

# **Практическая работа 3.**

## **Создание схемы электрической принципиальной**

Место выполнения задания: мастерская электроники

Максимальное время выполнения задания: 4 часа.

Слушатель может воспользоваться оборудованием и техническими средствами обучения согласно перечня материально-технического обеспечения мастерской «Электроника».

## **Задание:**

- 1. Запустите программу Delta Design. Откройте сохраненный ранее вами проект.
- 2. Откройте библиотеку компонентов программы.
- 3. По заданию преподавателя реализуйте на рабочем поле программы схему электрическую принципиальную.
- 4. Проверьте схему на ошибки.
- 5. Сохраните свой проект.
- 6. Сделайте вывод по проделанной работе.

# **Практическая работа 4. Эмуляция схемы и проведение измерений**

Место выполнения задания: мастерская электроники.

Максимальное время выполнения задания: 4 часа.

Слушатель может воспользоваться оборудованием и техническими средствами обучения согласно перечня материально-технического обеспечения мастерской «Электроника».

## **Задание:**

1. Запустите программу Delta Design. Откройте сохраненный вами проект.

2. Подключите необходимое измерительное оборудование к ранее реализованной схеме электрической принципиальной.

4. Запустите схему и проверьте ее работоспособность. Проведите измерение параметров сигнала.

5. Сохраните свой проект.

6. Сделайте вывод по проделанной работе.

## **Практическое занятие 5. Подготовка к монтажу проводов и кабелей**

Цель работы. Научиться выполнять подготовку проводов к пайке и их соединение. Научиться осуществлять снятие изоляции с монтажных проводов. Научиться выполнять скручивание однопроволочных и многопроволочных проводов. Научиться выполнять облуживание проводов и пайку.

Оснащение:

- комплект монтажных проводов;

- инструмент для снятия изоляции;

- паяльная станция.

Методика проведения работы:

1. Ознакомьтесь с требованиями техники безопасности при выполнении монтажносборочных работ.

2. Выполните анализ имеющихся монтажных проводов: количество жил, материал изоляции.

3. Выполните снятие изоляции с жилы провода. Допускается отсутствие изоляции от

0,8 до 1,2 см. Для многожильного провода выполните скрутку.

4. Выполните лужение жилы провода.

5. Повторите операции п.3 и п.4 с остальными проводами.

6. Выполните пайку концов проводов между собой.

7. Проанализируйте качество пайки и сделайте вывод о проделанной работе.

#### **Практическое занятие 6. Лужение выводов THT-компонентов**

Цель работы. Научиться выполнять подготовку THT-компонентов к монтажу на печатную плату, научиться осуществлять лужение выводов компонентов.

Оснащение:

- комплект THT-компонентов;
- инструмент и приспособления для пайки;
- паяльная станция.

Методика проведения работы:

- 1. Выполните анализ имеющихся радиоэлементов.
- 2. Выполните лужение выводов радиоэлементов.
- 3. Выполните формовку выводов радиоэлементов.
- 4. Проанализируйте качество пайки и сделайте вывод о проделанной работе.

#### **Практическое занятие 7. Пайка THT-компонентов на макетную плату**

Цель работы. Научиться выполнять монтаж THT-компонентов в отверстия печатной платы.

Оснащение:

- плата печатная;
- комплект радиоэлементов;
- паяльная станция;
- инструмент и приспособления для пайки;
- сборочный чертеж.

Методика проведения работы:

1. Подключите паяльную станцию. Выполните монтаж THT-компонентов в отверстия печатной платы в соответствии со сборочным чертежом.

2. Сделайте вывод о проделанной работе.

#### **Практическое занятие 8. Пайка SMD-компонентов на макетную плату**

Цель работы. Научиться выполнять монтаж SMD-компонентов на контактные площадки печатной платы.

Оснащение:

- плата печатная;

- комплект радиоэлементов;

- паяльная станция;

- инструмент и приспособления для пайки;

- сборочный чертеж.

Методика проведения работы:

1. Подключите паяльную станцию. Выполните монтаж SMD -компонентов на контактные площадки печатной платы в соответствии со сборочным чертежом.

2. Сделайте вывод о проделанной работе.

# **Практическое занятие 9. Сборка и монтаж электронного устройства. Проверка работоспособности готового устройства**

Цель работы. Научиться выполнять сборку и монтаж полноценного электронного устройства. Научиться проверять работоспособность вобранного устройства.

Оснащение:

- плата печатная;

- комплект радиоэлементов;

- паяльная станция;

- инструмент и приспособления для пайки;

- сборочный чертеж.

Методика проведения работы:

1. Подключите паяльную станцию. Выполните монтаж SMD-компонентов на контактные площадки печатной платы в соответствии со сборочным чертежом.

2. Выполните монтаж THT-компонентов в отверстия печатной платы в соответствии со сборочным чертежом.

3. Собранное устройство подключите к выводам источника питания.

4. Включите источник питания и подайте питающее напряжение в соответствии с документацией на устройство.

5. Визуально оцените работоспособность устройства (светодиоды горят?).

6. Сделайте вывод о проделанной работе.

Приложение

# **Фонд оценочных средств**

Дополнительной профессиональной программы повышения квалификации **«Разработка прототипа схемы электрической принципиальной и выполнение сборки и монтажа печатной платы электронного устройства»**

Модуля 2

**«Выполнение сборки и монтажа печатной платы электронного устройства»**

*(промежуточная аттестация)*

г. Каменск-Уральский, 2023

Промежуточная аттестация проводится в форме зачета, в виде выполнения тестового задания.

#### **Условия выполнения задания:**

- место выполнения задания: мастерская электроники;

- время выполнения – 45 минут.

Тестовое задание содержит 24 вопроса.

Критерии оценивания тестового задания: каждый верно выбранный ответ оценивается в один балл. Далее, сумма всех баллов переводится в соответствующую отметку.

Перевод баллов в отметку:

24-22 баллов – отлично (5);

21-19 баллов – хорошо (4);

18-16 баллов – удовлетворительно (3);

15 и менее баллов – неудовлетворительно (2).

#### **Тестовое задание на тему «Сборка и монтаж электронных устройств»**

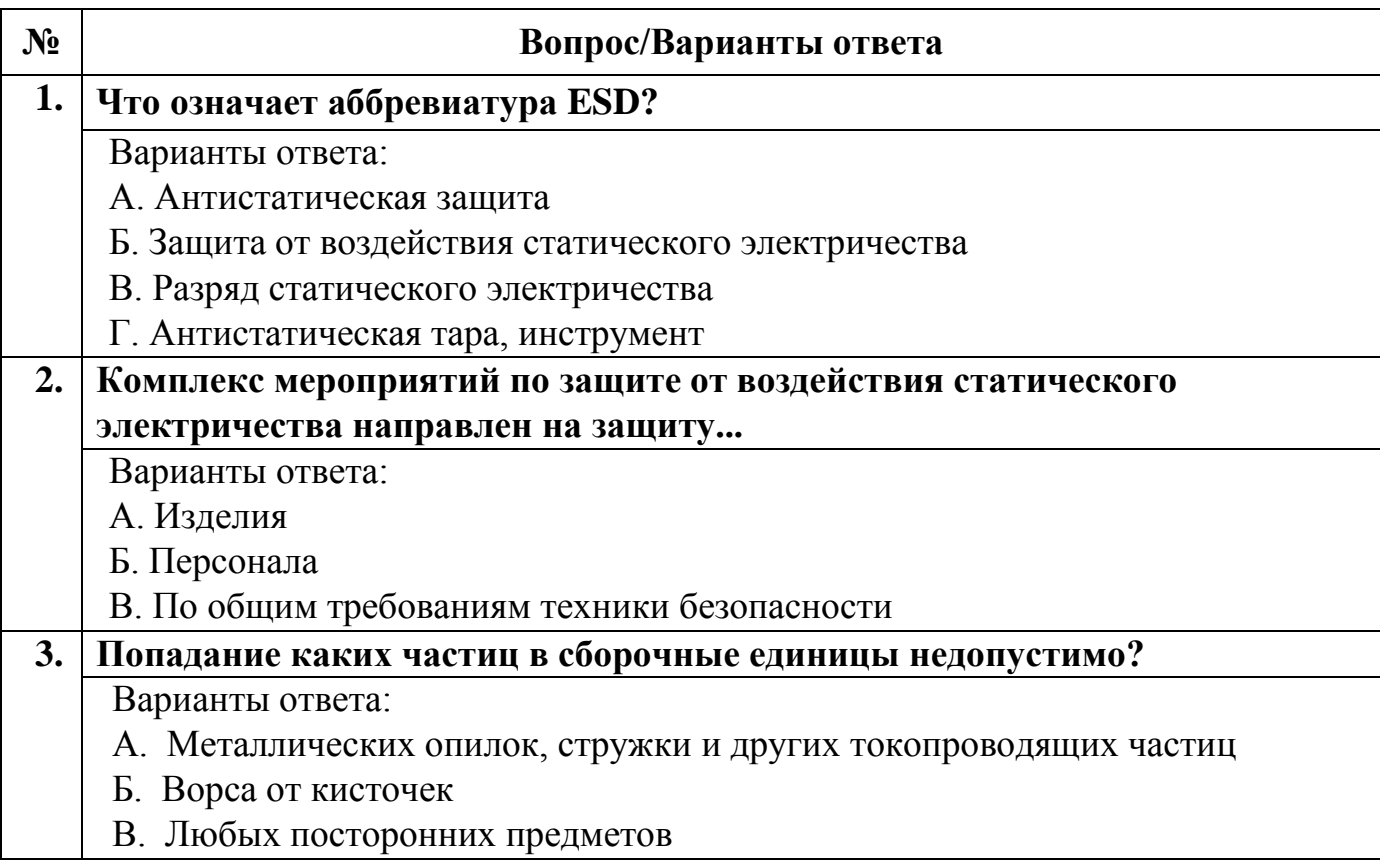

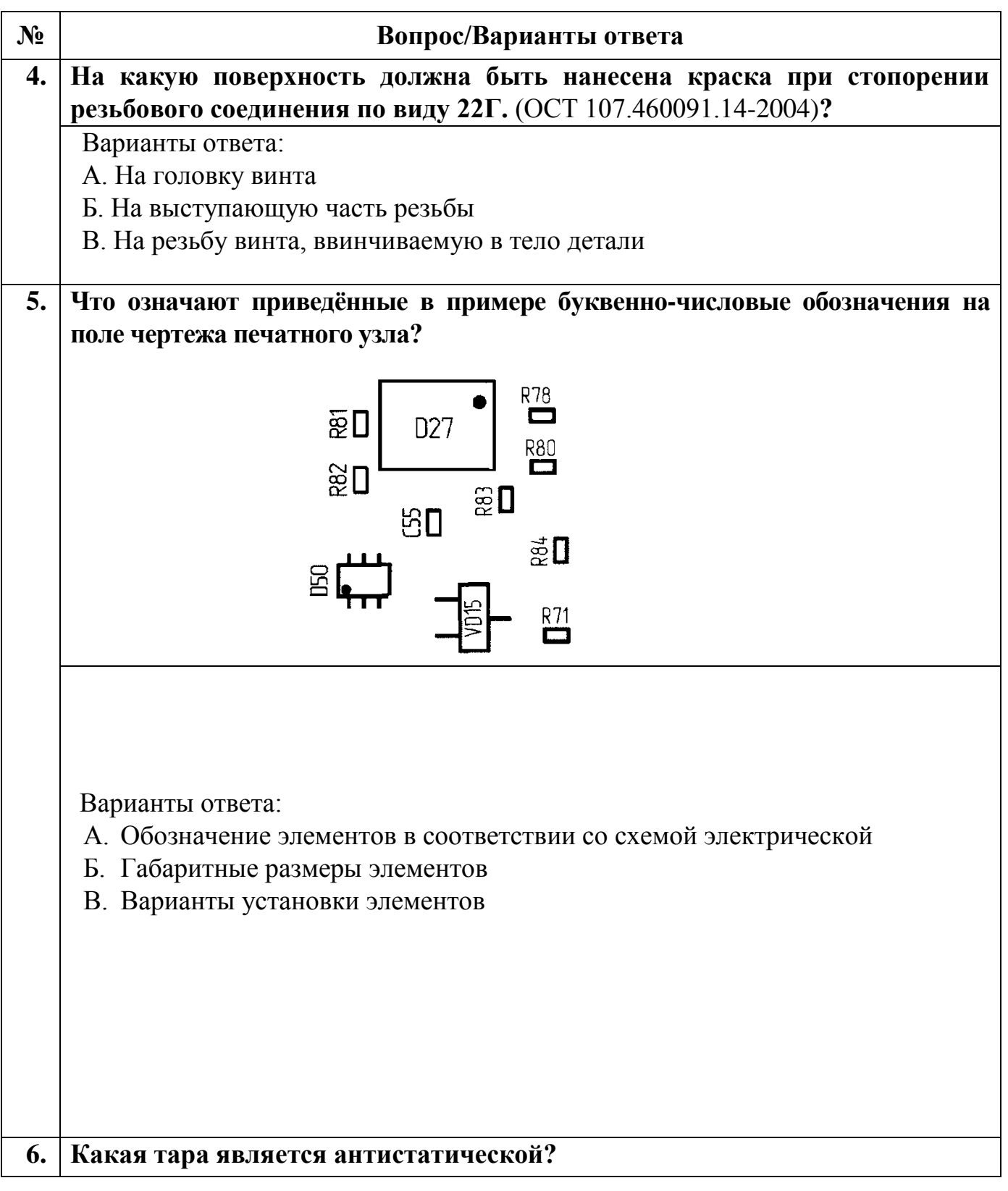

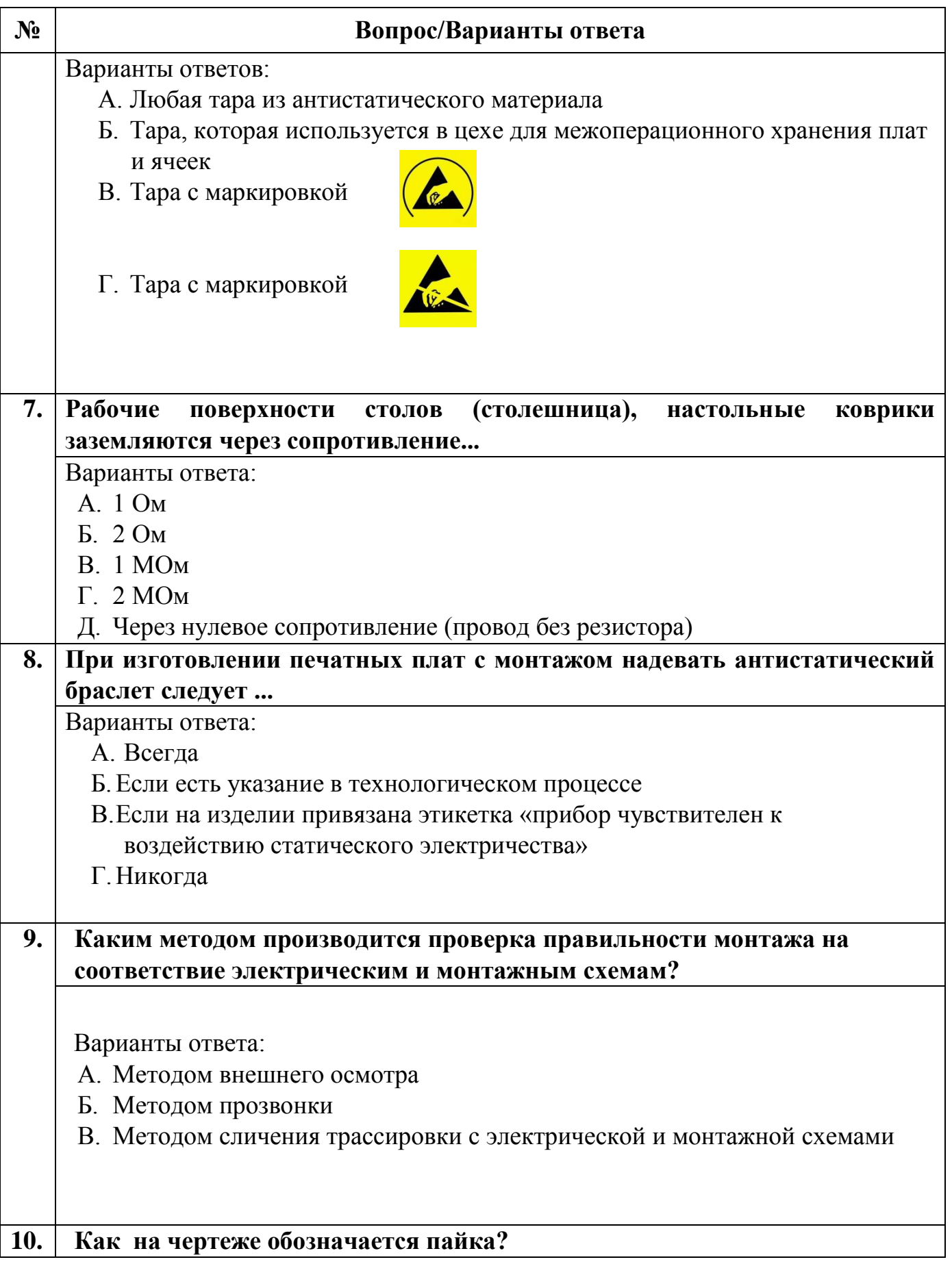

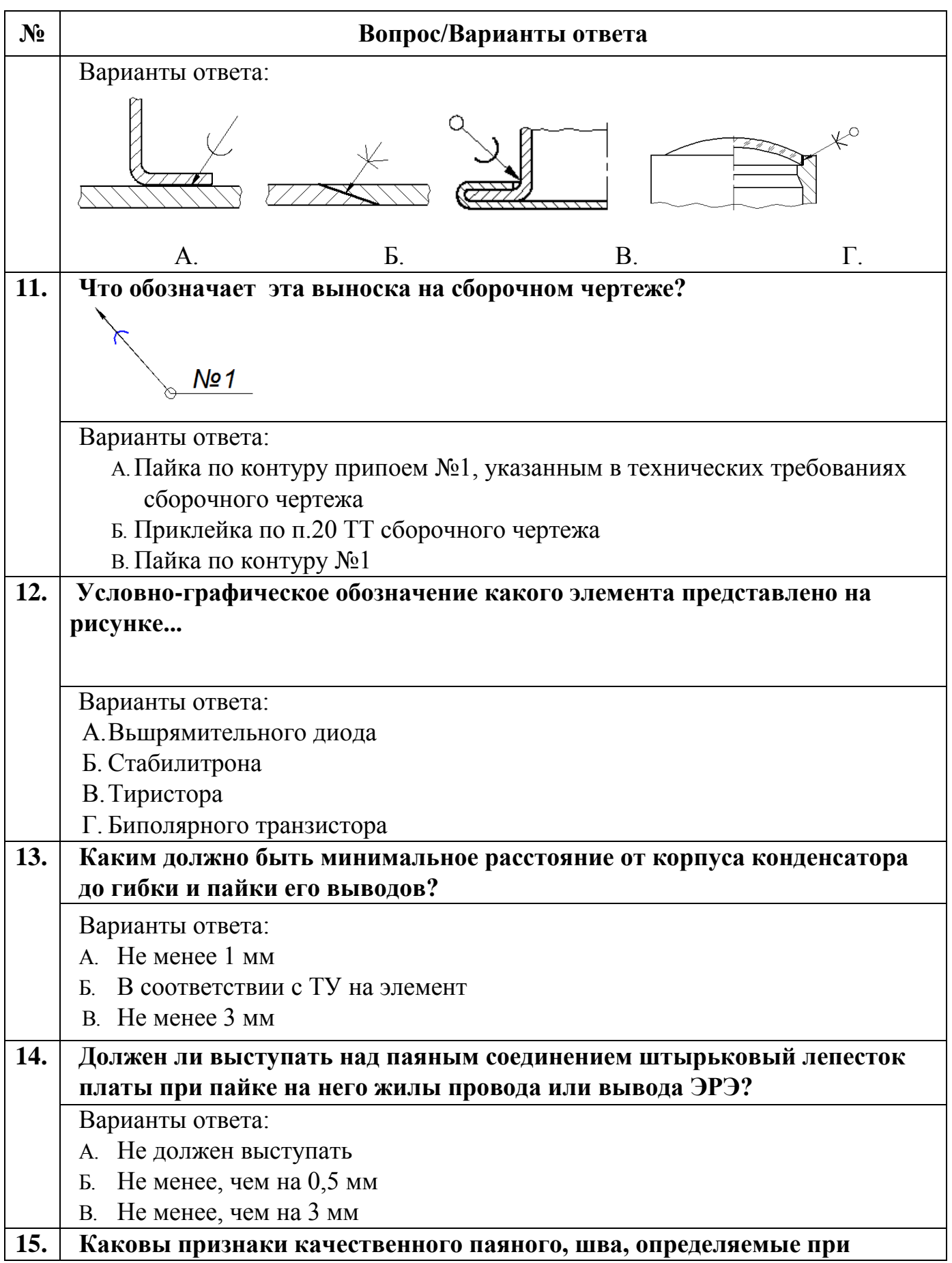

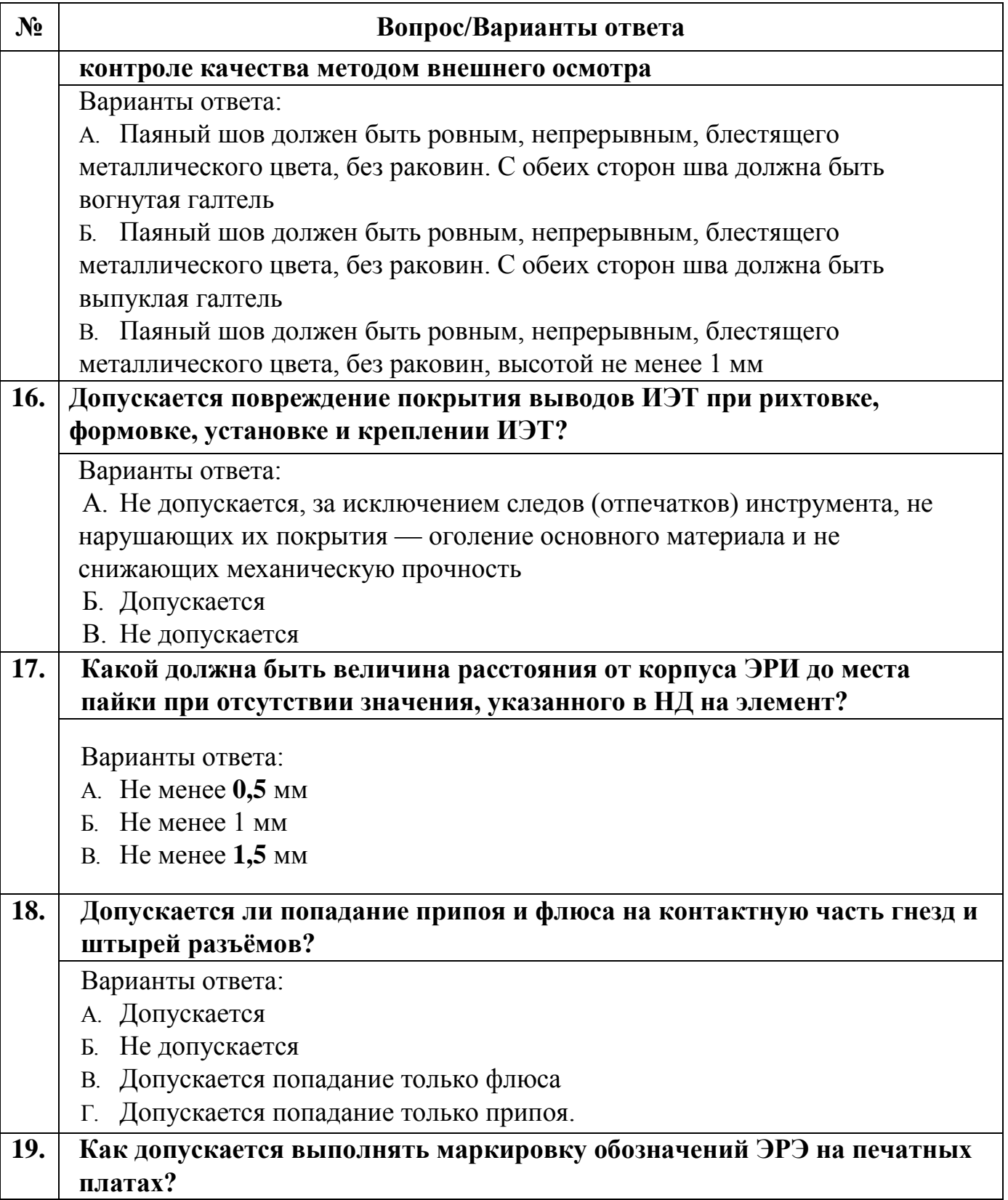

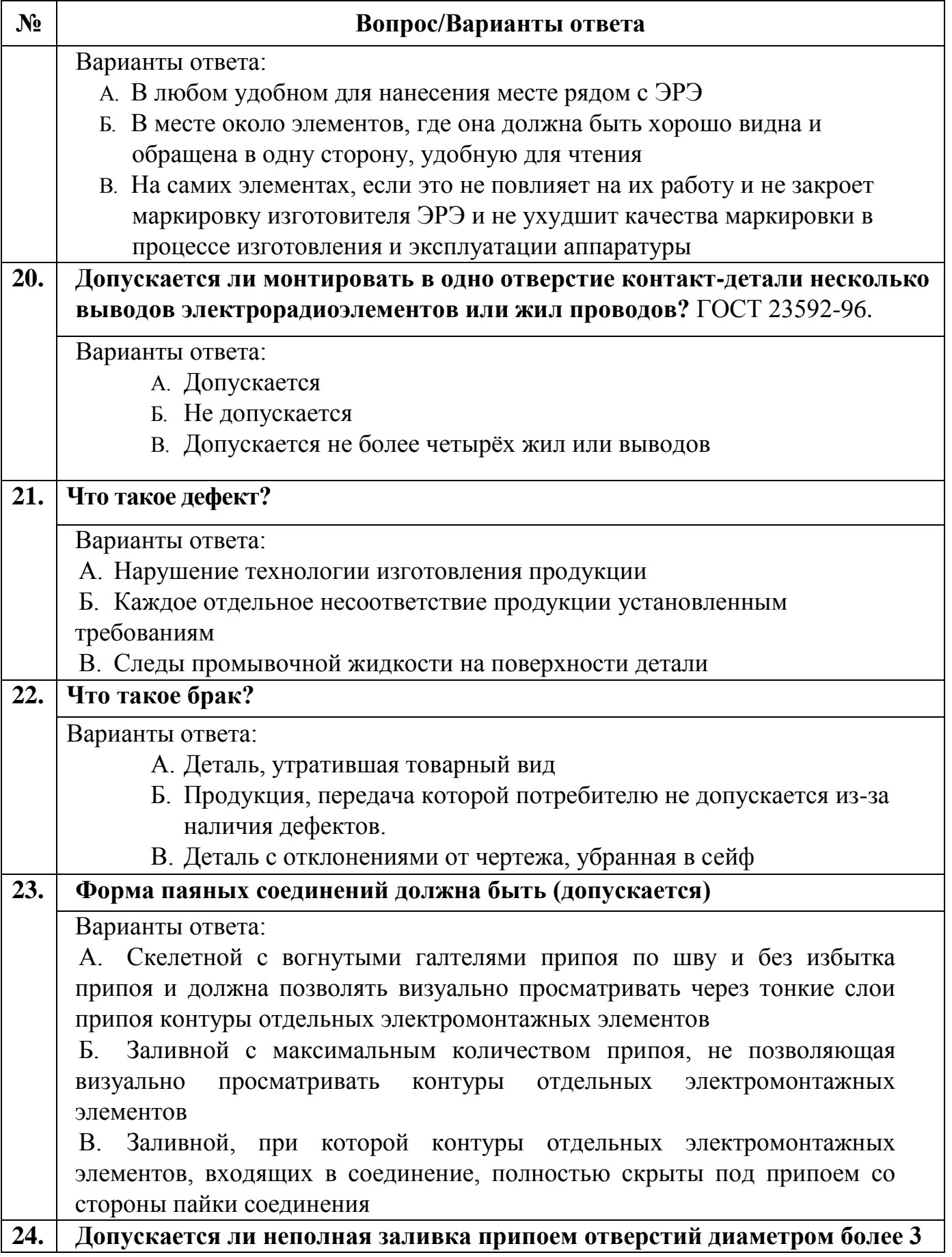

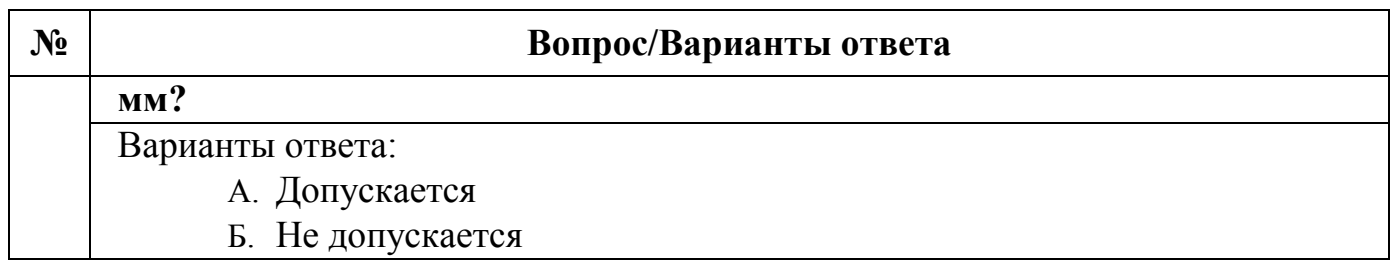